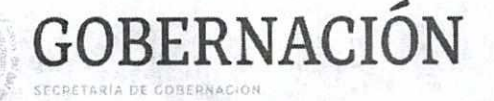

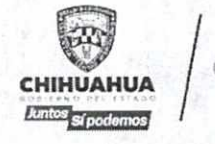

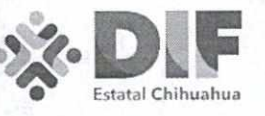

**CONVENIO DE COORDINACIÓN QUE CELEBRAN POR UNA PARTE EL EJECUTIVO FEDERAL POR CONDUCTO DE LA SECRETARÍA DE GOBERNACIÓN, A QUIEN EN LO SUCESIVO SE DENOMINARÁ "GOBERNACIÓN", A TRAVÉS DE LA DIRECCIÓN GENERAL DEL REGISTRO NACIONAL DE POBLACIÓN E IDENTIDAD, EN LO SUCESIVO "LA DGRNPI", REPRESENTADA EN ESTE ACTO POR JORGE LEONEL WHEATLEY FERNÁNDEZ, DIRECTOR GENERAL DEL REGISTRO NACIONAL DE POBLACIÓN E IDENTIDAD, Y POR LA OTRA PARTE, EL DESARROLLO INTEGRAL DE LA FAMILIA DEL ESTADO DE CHIHUAHUA, EN LO SUCESIVO <sup>11</sup>EL DIF ESTATAL", REPRESENTADO POR GABRIEL EGUIARTE FRUNS, EN SU CARÁCTER DE DIRECTOR GENERAL DEL DESARROLLO INTEGRAL DE LA FAMILIA DEL ESTADO DE CHIHUAHUA; A QUIENES ACTUANDO CONJUNTAMENTE SE LES DENOMINARÁ COMO "LAS PARTES", AL TENOR DE LOS ANTECEDENTES, DECLARACIONES Y CLÁUSULAS SIGUIENTES:** 

### **ANTECEDENTES**

La Constitución Política de los Estados Unidos Mexicanos **(CPEUM)** en los artículos 1 y 4 determina que todas las personas gozarán de los derechos humanos reconocidos en esta Constitución y en los tratados internacionales de los que el Estado Mexicano sea parte; y que toda persona tiene derecho a la identidad y a ser registrado de manera inmediata a su nacimiento; el Estado garantizará el cumplimiento de estos derechos. Por lo que, el derecho a la identidad es un derecho humano que toda persona debe gozar.

Asimismo, la **CPEUM** en el artículo 36, fracción 1, establece como obligación de los ciudadanos de la República, inscribirse en el Registro Nacional de Ciudadanos, en los términos que determinen las leyes, siendo la organización y el funcionamiento permanente del mismo, la expedición del documento que acredite la ciudadanía mexicana, servicios de interés público, y por tanto, responsabilidad que corresponde al Estado y a los ciudadanos en los términos que establezca la Ley.

La Ley Orgánica de la Administración Pública Federal en el artículo 27, fracción VI, dispone que a **"GOBERNACIÓN"** le corresponde formular y conducir la política de población e interculturalidad y operar el Servicio Nacional de Identificación Personal **(SNIP),** en términos de las leyes aplicables; y tiene a su cargo el registro y acreditación de la identidad de todas las personas residentes

ide **16** 

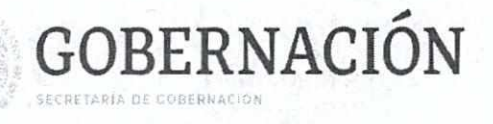

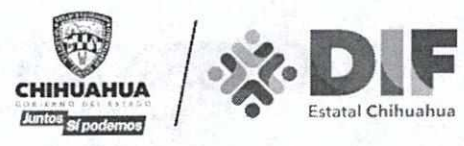

**2** de **16** 

en el país y de los nacionales que residan en el extranjero, de conformidad con lo dispuesto por el artículo 85 de la Ley General de Población **(LGP).** 

La **LGP** establece en el artículo 86 que el Registro Nacional de Población tiene como finalidad registrar a cada una de las personas que integran la población del país, con los datos que permitan certificar y acreditar fehacientemente su identidad.

Asimismo, en su artículo 91, establece que al incorporar a una persona en el Registro Nacional de Población, se le asignará una clave que se denominará Clave Única de Registro de Población **(CUPP),** la cual servirá para registrarla e identificarla en forma individual.

**"GOBERNACIÓN"** coordinará los métodos de identificación y registro de las dependencias de la Administración Pública Federal **(APF),** de conformidad con lo dispuesto por el artículo 92 de la **LGP.** 

Por su parte, el artículo 94 de la **LGP** establece que las autoridades de la Federación, de los estados y de los municipios, serán auxiliares de la Secretaría de Gobernación en las funciones que a ésta correspondan en materia de registro de población.

El Reglamento de la **LGP** en su artículo 82 establece, que las dependencias y entidades de la **APF** tienen la obligación de proporcionar al Registro Nacional de Población, cuando éste lo solicite, la información de las personas incorporadas en sus respectivos registros; **"GOBERNACIÓN",** deberá celebrar convenios con las administraciones públicas estatales y municipales, así como con instituciones privadas, para los efectos antes señalados.

El 23 de octubre de 1996, se publicó en el Diario Oficial de la Federación **(DOF),**  el "Acuerdo para la Adopción y Uso por la Administración Pública Federal de la Clave Única de Registro de Población", que en su artículo lo. establece que la **CURP** se asignará a todas las personas físicas domiciliadas en el territorio nacional, así como a los nacionales domiciliados en el extranjero y conforme al artículo 3o., corresponde la asignación de la misma a **"LA DGRNPI"** de **"GOBERNACIÓN".** 

La **CURP,** es la única clave que se emite para todas las y los mexicanos por nacimiento, las y los mexicanos por naturalización y para las y los extranjeros solicitantes de la condición de refugiado, protección complementaria,

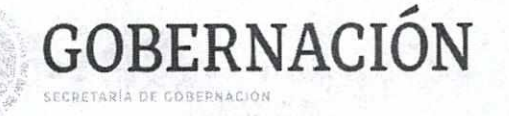

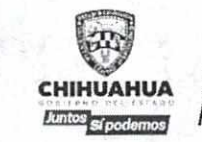

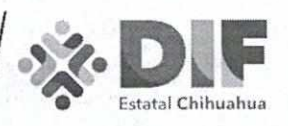

solicitantes de asilo político, con condición de estancia de visitantes y con condición de estancia de residentes temporales o permanentes, sean menores o mayores de edad, y su establecimiento y adopción como una clave única y homogénea en todos los registros de personas a cargo de las dependencias y entidades de la **APF** constituye un elemento de apoyo para el diseño y conducción de una adecuada política de población, pues la amplitud de su cobertura y carácter obligatorio la hacen un instrumento de registro y acreditación fehaciente y confiable en la identidad de la población, en términos del Instructivo Normativo para la asignación de la Clave Única de Registro de Población publicado en el **DOF** el 18 de junio de 2018.

El Registro Nacional de Población, como instrumento para la identificación de las personas que componen la población del país, es indispensable para que las dependencias y entidades que integran diversos registros de personas, adopten la **CURP,** e intercambien información con **"GOBERNACIÓN"** que permita validarla; logrando con ello, por un lado, que las personas ejerciten sus derechos y, por el otro, que **"EL DIF ESTATAL"** agilice los trámites que efectúa, en el ámbito de su competencia; por lo que, **"EL DIF ESTATAL"** y **"GOBERNACIÓN"**  deberán celebrar convenios para los efectos antes señalados.

El Plan Nacional de Desarrollo 2019-2024, publicado en el **DOF** el 12 de julio de 2019, contempla en su apartado "1. Política y Gobierno", punto cuatro "Cambio de paradigma en seguridad", Estrategia Nacional de Seguridad Pública, objetivo 8 "Articular la seguridad nacional, la seguridad pública y la paz" el objetivo estratégico "Construir las bases para la creación de un Documento Único de Identificación Nacional biometrizado".

El Plan Nacional de Desarrollo **(PND)** establece que "por el bien de todos, primero los pobres", planteando como prioridad a los grupos vulnerables: mujeres, niñas, niños, jóvenes, adultos mayores y personas con discapacidad, por lo que se tiene como eje transversal la perspectiva de bienestar social e  $\cdot$ igualdad, cumpliendo lo que señala el numeral dos "Política Social" en el sentido de que: "los humanos viven en sistemas culturales que van desde el : lenguaje hasta las celebraciones y conmemoraciones, desde los patrones de comportamiento hasta la alimentación, desde el universo simbólico que cada **e e**  persona construye hasta el disfrute y consumo de productos tradicionalmente denominados culturales, como la música, las artes plásticas, las letras y las artes escénicas." **e e e e** 

**3** de **16** 

**e** 

**e e e** 

**e** 

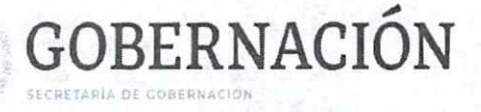

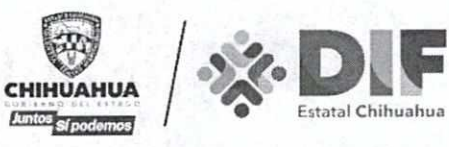

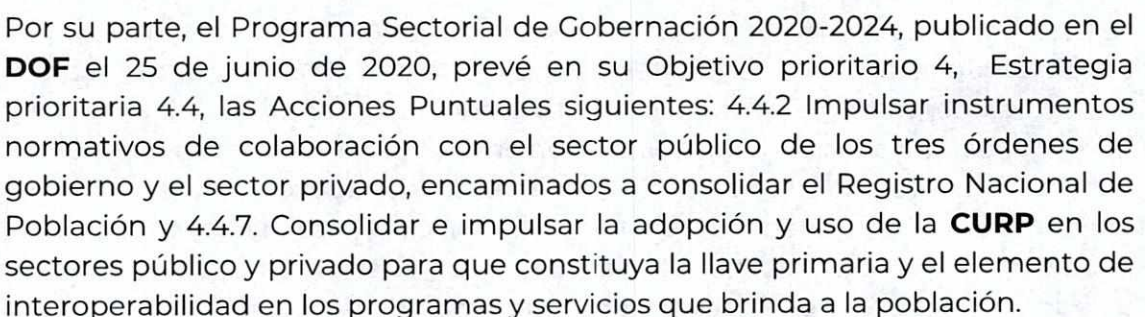

La Ley de Asistencia Social, en los artículos 7, 22 inciso d, 27 y 28, confiere al Sistema Nacional para el Desarrollo Integral de la Familia **(SNDIF)** la facultad de coordinar el Sistema Nacional de Asistencia Social Pública y Privada y fija las bases en las cuales se sustentará la coordinación y concertación de acciones del mismo, integrado, entre otras instancias, por los Sistemas Estatales DlF o Sistemas Municipales DIF.

**"EL DIF ESTATAL"** es un Organismo Público Descentralizado con personalidad jurídica y patrimonio propio, creado mediante decreto de creación No. 499/77 publicado en el Periódico Oficial del Estado en fecha 4 de mayo de 1977, regulado mediante decreto 644-09 II P.O., mismo que crea la Ley de Asistencia Social Pública y Privada para el Estado de Chihuahua **(LEY),** publicada en el Periódico Oficial del Estado No. 86 en fecha 28 de octubre de 2009.

Es la entidad rectora de la asistencia social en el Estado de Chihuahua, tendiendo entre sus objetivos, el incremento de la interrelación sistemática de acciones que en la materia lleven a cabo las instituciones públicas y privadas; y entre otras, cuenta con las atribuciones de operar establecimientos que presten servicios de asistencia social; prestar servicios de asistencia, representación y orientación jurídica; promover acciones que contribuyan a la difusión y protección de los derechos de las personas, así como a la prevención y superación de cualquier tipo de vulnerabilidad; impulsar el desarrollo • comunitario en las localidades o zonas con personas, familias o grupos en • situación de vulnerabilidad; operar un Sistema Estatal de Información para la Asistencia Social, que formará parte del Sistema de Información para el • Desarrollo Social y Humano; y participar, en coordinación con las instancias competentes, en la formulación de las políticas en materia de asistencia social pública y privada; tal y como lo establecen los artículos 24 y 25 de la LEY.

Por otro lado, el **SNDIF** establece cada año las directrices de los Programas Alimentarios a través de la Estrategia Integral de Asistencia Social Alimentaria y

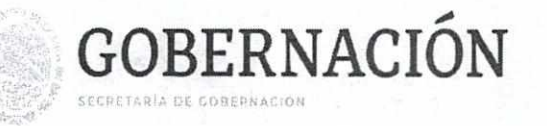

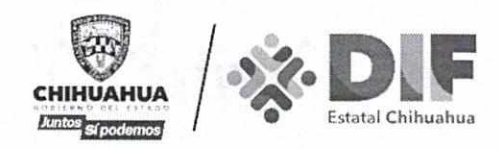

Desarrollo Comunitario; en tanto la Estrategia 2021 establece en su Capítulo 4, apartados 4.2. Padrones de Beneficiarios y 4.2.1 Padrones de beneficiarios del FAM-AS, que a fin de asegurar que los datos de los beneficiarios sean correctos, los Sistemas Estatales DIF deben contar con un convenio con **"LA DGRNPI"**  para servicio de confrontas y/o servicios web de la **CURP.** 

Es por ello que **"EL DIF ESTATAL"** celebra el presente instrumento, con el objeto de verificar que los datos de las personas que se encuentran inscritas en sus padrones sean correctos y tener certeza jurídica de que los apoyos entregados van dirigidos a los beneficiaros de los programas que opera **"EL DIF ESTATAL".** 

Ahora bien, para los efectos del presente instrumento jurídico, se entenderá por usuarios de **"EL DIF ESTATAL"** a los beneficiarios de los programas de asistencia social alimentaria, así como a las personas sujetas de asistencia social que se encuentren en situación de vulnerabilidad y su familia, descritas en el artículo 4 de la **LEV.** 

Por lo que, con la finalidad de fortalecer a la **APF,** en el registro e identificación personal, "LAS **PARTES"** manifiestan su interés en celebrar el presente Convenio, al tenor de las siguientes:

### **DECLARACIONES**

## 1. **"GOBERNACIÓN"** declara que:

- **1.1.** Es una dependencia de la **APF** Centralizada, en los términos de los artículos 90 de la **CPEUM;** lo,, 2o., fracción 1, 26 y 27 de la Ley Orgánica de la Administración Pública Federal; 85 de la **LGP** y lo. del Reglamento Interior de la Secretaría de Gobernación, en lo sucesivo **RISEGOB,**  teniendo entre sus atribuciones el registro y la acreditación de la identidad de las personas residentes en el país y de los nacionales que \* residan en el extranjero.
- .2. En términos del artículo 58 fracciones 1, II y III del **RISEGOB, "LA DGRNPI"**  tiene entre sus atribuciones organizar, integrar y administrar el Registro Nacional de Población, operar el **SNIP** y asignar la **CURP.**
- **1.3.** Jorge Leonel Wheatley Fernández, Director General del Registro Nacional de Población e Identidad, cuenta con facultades para la suscripción del

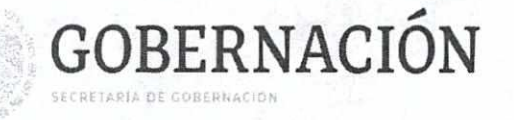

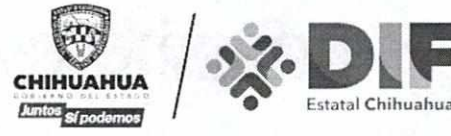

presente instrumento jurídico, de conformidad con los artículos 2, Apartado B, fracción XXIX, 9,10, fracción y y58 del **RISEGOB.** 

- **1.4.** Señala como domicilio para los efectos legales del presente instrumento, el ubicado en Abraham González número 48, Edificio Anexo, Sótano, Colonia Juárez, Código Postal 06600, Demarcación Territorial Cuauhtémoc, Ciudad de México.
- **II.** "EL DIF ESTATAL" declara que:
- **11.1.** Es un Organismo Público Descentralizado con personalidad jurídica, competencia y patrimonio propios, de conformidad con el artículo 24 de la **LEY.**
- **11.2.** Gabriel Eguiarte Fruns, en su carácter de Director General del Desarrollo Integral de la Familia del Estado de Chihuahua, cuenta con las atribuciones y facultades para suscribir el presente instrumento jurídico en términos de lo dispuesto por los artículos 38, fracciones 1 y IV de la **LEYy**  17, fracciones 1 y IV de su Estatuto Orgánico, quien acredita su personalidad con el nombramiento otorgado a su favor por la Gobernadora Constitucional del Estado Libre y Soberano de Chihuahua y el Secretario General de Gobierno, el 08 de septiembre de 2021.
- **11.3.** Su clave de Registro Federal de Contribuyentes es **D1D7704193G0.**
- **11.4.** Señala como domicilio para los efectos legales del presente instrumento, el ubicado en avenida Tecnológico número 2903, Colonia Magisterial, Código Postal 31310, Chihuahua, Chihuahua.
- **III. "LAS PARTES"** declaran que:
- **111.1.** Se reconocen mutuamente la existencia y personalidad jurídica con que se ostentan, manifestando que a su firma no existen vicios del consentimiento.
- **111.2.** Es su voluntad coordinarse de la forma más amplia y respetuosa para el a cumplimiento y desarrollo del objeto y las actividades que se deriven del presente Convenio de Coordinación.

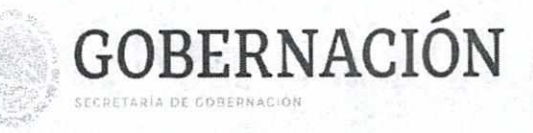

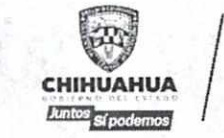

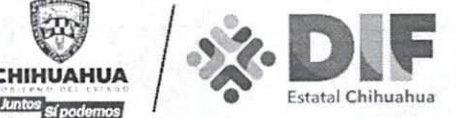

**111.3.** Cuentan con los medios necesarios para proporcionarse recíprocamente la asistencia, coordinación y apoyo para la consecución del objeto de este instrumento al tenor de las siguientes:

## **CLÁUSULAS**

**PRIMERA.- OBJETO.-** El presente Convenio tiene por objeto establecer la coordinación entre **"LAS PARTES"** para promover la adopción, el uso y la certificación de la **CURP,** entre los usuarios de **"EL DIF ESTATAL"** descritos en los antecedentes del presente instrumento, con la finalidad de que **"EL DIF ESTATAL"** se encuentre en posibilidad de consultar, validar e intercambiar información con **"LA DGRNPI",** en términos del Anexo Técnico que forma parte integrante del presente instrumento jurídico.

**SEGUNDA.- LÍNEAS DE ACCIÓN.-** En los términos del presente instrumento y derivado de las acciones de trabajo que serán acordadas por escrito entre **"LAS PARTES",** dentro del ámbito de sus respectivas competencias, se desarrollarán, de manera enunciativa más no limitativa, las actividades siguientes:

- **"GOBERNACIÓN"** a través de **"LA DGRNPI",** proporcionará a **"EL DIF**  T. **ESTATAL"** el servicio web de **CURP** a efecto de que el **"DIF ESTATAL"**  valide en línea y en tiempo real, los registros contenidos en sus bases de datos y cuente en todo momento con el estatus de la **CURP** vigente, en los términos del Anexo Técnico correspondiente;
- П. **"LA DGRNPI"** realizará las confrontas de datos que le solicite **"EL DIF ESTATAL"** con aquellos contenidos en la Base de Datos Nacional de la Clave Única de Registro de Población **(BDNCURP)** para verificar los datos de identidad legal de sus usuarios;
- **III. "EL DIF ESTATAL"**, adoptará la **CURP**, como elemento de identificación individual en los registros de los usuarios, en los casos que resulte aplicable conforme al presente instrumento y su Anexo Técnico;
- **IV. "EL DIF ESTATAL"** presentará a "LA **DGRNPI"** los registros de sus usuarios que haya conformado con anterioridad a la firma del presente Convenio, para su confronta en la **BDNCURP** y previa verificación de los datos de identidad contenidos en los mismos, integrar la **CURP** de sus usuarios;  $\ddot{\bullet}$

**7** de **16** 

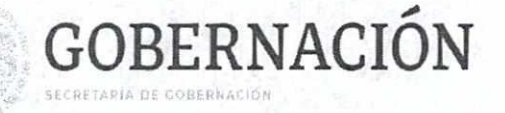

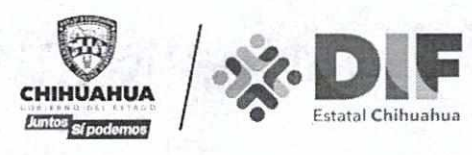

- **y. "EL DIF ESTATAL"** coadyuvará con **"LA DGRNPI"** para mantener permanentemente actualizadas las bases de datos que integran el Registro Nacional de Población; para ello, **"EL DIF ESTATAL"** verificará que la **CURP** de sus usuarios se encuentre certificada por el Registro Civil; en caso contrario, cuando su proceso técnico-operativo lo permita, **"EL DIF ESTATAL"** orientará a sus usuarios para que acudan ante la Oficialía del Registro Civil que corresponda, en alguno de los 32 Estados integrantes de la Federación, a realizar los trámites procedentes y lograr su certificación;
- **VI. "EL DIF ESTATAL"** enviará a **"LA DGRNPI",** dentro de los primeros 5 (cinco) días de cada mes, el informe del consumo de consultas de la **CURP** que haya realizado en el mes inmediato anterior;
- **VII. "LA DGRNPI",** en cualquier momento de la vigencia del presente instrumento jurídico, realizará verificaciones a las acciones que realice **"EL DIF ESTATAL"** respecto del cumplimiento del objeto del presente Convenio;
- **VIII. "EL DIF ESTATAL"** declara y reconoce expresamente que utilizará exclusivamente los servicios **CURP,** materia del presente instrumento jurídico para el cumplimiento del objeto del presente Convenio, en apego a sus atribuciones legales;
- IX. Para tal efecto, el servicio será utilizado por las áreas adscritas a **"EL DIF**  ESTATAL", conforme su estructura orgánica, a través de las personas autorizadas para ello, las cuales se obligan a cumplir con las obligaciones establecidas en el presente instrumento jurídico y su Anexo Técnico; y
- X. Las demás que sean acordadas por **"LAS PARTES"** para la consecución del objeto del presente instrumento.

**TERCERA.- COMITÉ DE SEGUIMIENTO Y EVALUACIÓN.- "LAS PARTES"**  acuerdan que para llevar a cabo el pleno cumplimiento del presente • instrumento, se instalará un Comité de Seguimiento y Evaluación, mismo que : estará integrado por dos representantes de cada una de **"LAS PARTES".** 

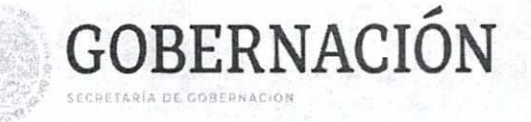

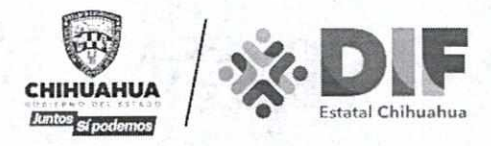

**"LAS PARTES"** designan, como responsables del seguimiento y evaluación de las actividades, a:

### **Por "LA DGRNPI" Por el "DIF ESTATAL"**

- La persona Titular de la Coordinación La persona Titular de la de Registro Poblacional. Dirección Administrativa.
- La persona Titular de la Dirección del La persona Titular de la Registro de Clave Única de Dirección de Alimentación y Población. Desarrollo Comunitario.
- 
- -

Los responsables designados participarán dentro del ámbito de su competencia, en la realización de acciones encaminadas al cumplimiento del objeto de este instrumento jurídico.

**"LAS PARTES"** acuerdan que los responsables podrán designar a las personas con el nivel jerárquico inmediato inferior, para que los asistan en las funciones encomendadas o, en su caso, los suplan en sus ausencias, previa comunicación escrita de aceptación por cada una de **"LAS PARTES".** 

**CUARTA.- FUNCIONES DEL COMITÉ DE SEGUIMIENTO Y EVALUACIÓN.-** Dicho Comité tendrá las siguientes funciones:

- Establecer un Programa de Trabajo y los mecanismos de seguimiento correspondientes;
- Dar seguimiento a las acciones que se desarrollen con motivo del cumplimiento al objeto del presente instrumento;
- Elaborar y revisar los proyectos que atiendan las actividades mencionadas en el objeto del presente instrumento jurídico, así como los resultados de las acciones derivadas de la ejecución del presente • Convenio;
- Dirimir y resolver cualquier controversia sobre la interpretación, a ejecución, operación, cumplimiento, suspensión del servicio o

**9** de **16** 

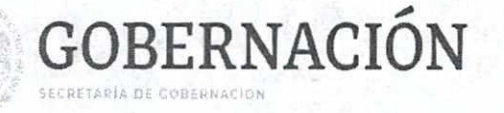

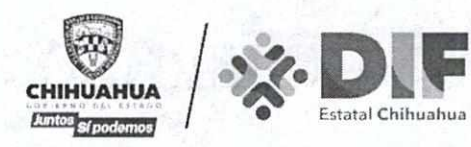

terminación anticipada del presente Convenio o de los instrumentos que de él se deriven; y

• Las demás que acuerden de manera conjunta y que permitan el mejor desarrollo de las funciones anteriores.

El Comité de Seguimiento y Evaluación podrá sesionar en cualquier tiempo a solicitud de **"LAS PARTES",** con la finalidad de discutir y, en su caso, aprobar las propuestas de trabajo que éstas presenten, así como atender y resolver las controversias que llegaren a suscitarse.

**QUINTA.- ANEXO TÉCNICO.- "LAS PARTES"** apoyarán al cumplimiento del objeto del presente instrumento jurídico, por lo que suscribirán el Anexo Técnico citado en las Cláusulas Primera y Segunda, mediante el cual se determinan las particularidades técnicas de su operación y ejecución, por lo que deberán apegarse a su contenido.

**SEXTA.- CARACTERÍSTICAS TÉCNICAS.- "LAS PARTES"** se comprometen a determinar las características técnicas, alcances, términos y condiciones en los que se llevarán a cabo las acciones de trabajo que no se contemplen en el Anexo Técnico, las cuales serán acordadas y resueltas por escrito entre **"LAS PARTES"** a través del Comité de Seguimiento y Evaluación y formarán parte integrante del presente Convenio, en cuyo caso se identificarán por versiones de aquel, sin que sea necesaria la celebración de instrumentos jurídicos modificatorios.

**SÉPTIMA.- CONFIDENCIALIDAD.- "LAS PARTES"** se comprometen a cumplir con las disposiciones que establece la Ley General de Transparencia y Acceso a la Información Pública, la Ley General de Protección de Datos Personales en Posesión de Sujetos Obligados, la Ley Federal de Transparencia y Acceso a la Información Pública, y demás disposiciones que resulten aplicables.

Asimismo a efecto de dar cabal cumplimiento al objeto del presente Convenio, **"LAS PARTES"** que llegaren a tener acceso a datos personales cuya responsabilidad recaiga en la otra Parte, por este medio se obligan a: *(i)* tratar • dichos datos personales únicamente para efectos del desarrollo del Convenio; • *(ii)* abstenerse de tratar los datos personales para finalidades distintas a las instruidas por la otra Parte; *(iii)* implementar las medidas de seguridad • conforme a la Ley General de Transparencia y Acceso a la Información Pública, la Ley General de Protección de Datos Personales en Posesión de Sujetos Obligados, la Ley Federal de Transparencia y Acceso a la Información Pública y

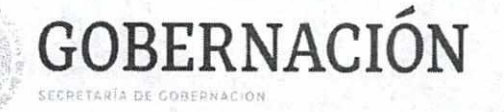

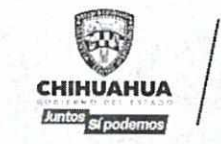

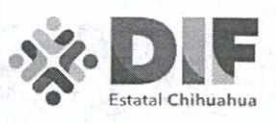

las demás disposiciones aplicables; (iv) quardar confidencialidad respecto de los datos personales tratados; (v) suprimir los datos personales objeto de tratamiento una vez terminado el Convenio; **(vi)** abstenerse de transferir los datos personales a persona física o moral diversa a las que intervienen en la suscripción del presente instrumento jurídico ya sea entidad, dependencia, institución u organismo autónomo del sector público en cualquiera de sus órdenes o niveles de gobierno, o sector privado o financiero, dentro del territorio nacional o fuera de éste y **(vii)** abstenerse de autorizar, participar, ejecutar o permitir el uso de los servicios de **CURP** a ningún ente, institución, organismo o asociación de los sectores público, privado o financiero en cualquiera de sus niveles y órdenes de gobierno que no intervengan en el presente Convenio.

Lo anterior, en razón del reconocimiento expreso de que este servicio es únicamente para uso exclusivo de **"EL DIF ESTATAL".** 

En caso de que alguna de **"LAS PARTES"** llegare a tener conocimiento de datos personales diversos a los señalados en el párrafo anterior, que obren en registros, bases de datos o cualquier otro medio que pertenezca a la otra Parte, en este acto ambas se obligan a respetar las disposiciones que sobre los mismos establece Ley General de Transparencia y Acceso a la Información Pública, la Ley General de Protección de Datos Personales en Posesión de Sujetos Obligados, y la Ley Federal de Transparencia y Acceso a la Información Pública, según sea el caso, así como los avisos de privacidad de cada una de ellas, en el entendido de que ante la ausencia de consentimiento de los titulares de tales datos personales, deben abstenerse de llevar a cabo cualquier tipo de tratamiento sobre los mismos.

**"EL DIF ESTATAL"** deberá informar a **"LA DGRNPI"** cuando ocurra una vulneración a los datos personales que trata con motivo del objeto del presente instrumento jurídico o cuando detecte que sus servicios de infraestructura o de cómputo han sido vulnerados y pueda ocasionar una sustracción, alteración, daño, pérdida o destrucción de datos y/o de información materia del presente instrumento jurídico.

**"EL DIF ESTATAL"** previo a la transmisión de la información de los datos personales de sus usuarios, deberá comunicar a **"LA DCRNPI"** el aviso de privacidad y dar a conocer la finalidad a la que se encuentra sujeto el tratamiento de los datos que posee, cumpliendo asimismo con las obligaciones que le corresponden conforme al Capítulo II del Título Segundo de la Ley General de Protección de Datos Personales en Posesión de Sujetos Obligados.

តិន

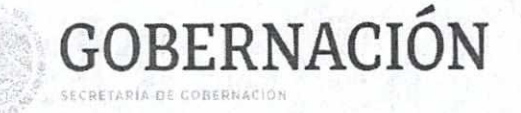

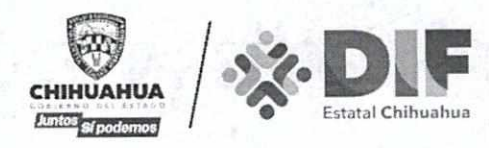

Las obligaciones contempladas en esta Cláusula permanecerán vigentes y serán exigibles aún en el caso de que **"LAS PARTES"** dieran por terminado el presente Convenio.

**OCTAVA.- DISPONIBILIDAD PRESUPUESTAL.- "LAS PARTES"** acuerdan que apoyarán los programas y acciones que se implementen para el cumplimiento del objeto del presente instrumento, con sus respectivos recursos humanos, materiales y en la medida de su respectiva disponibilidad presupuestaria.

**NOVENA.- DERECHOS DE AUTOR Y PROPIEDAD INDUSTRIAL- "LAS PARTES"**  acuerdan reconocerse recíprocamente la titularidad de los derechos de autor y de propiedad industrial que cada una tiene sobre patentes, marcas, modelos, dibujos industriales y derechos de autor, obligándose a mantenerlos vigentes durante la ejecución de este Convenio de Coordinación, pactando desde ahora, que los derechos que deriven de la ejecución del mismo, pertenecerán a la Parte que los genere; asimismo corresponderá a la Parte, cuyo personal haya realizado el trabajo que sea objeto de publicación, dándole el debido reconocimiento a quienes hayan intervenido en la realización del mismo. Si la producción se realizara conjuntamente los derechos corresponderán a **"LAS PARTES"**, en términos de las disposiciones jurídicas aplicables.

**DÉCIMA.- CESIÓN DE DERECHOS.-** Ninguna de **"LAS PARTES",** podrá ceder, transferir, enajenar o gravar por ningún acto jurídico a terceras personas, los derechos y obligaciones derivadas de la suscripción del presente instrumento jurídico.

**DÉCIMA PRIMERA.- AVISOS Y COMUNICACIONES.- "LAS PARTES"** convienen que todos los avisos, comunicaciones y notificaciones que realicen con motivo de la ejecución del objeto del presente instrumento, se llevarán a cabo por escrito, en los domicilios establecidos para tal efecto en las declaraciones o a través del correo electrónico que sea reconocido y acreditado expresamente por "LAS **PARTES",** con acuse de recibo en todos los casos para que sea válida su exigibilidad como medio de notificación.

, En caso de que "LAS **PARTES"** cambien su domicilio, deberán notificarlo por ¡ escrito con acuse de recibo a la otra Parte, con 10 (diez) días naturales de anticipación a la fecha en que se pretenda que surta efecto el cambio. Sin este <sup>e</sup>aviso, todas las comunicaciones se entenderán válidamente hechas en los domicilios señalados por **"LAS PARTES".** 

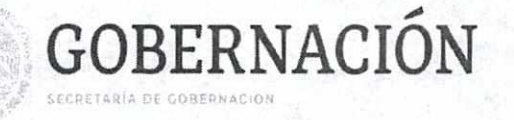

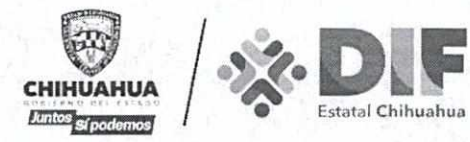

En lo anterior se observará lo dispuesto por el artículo 35, de la Ley Federal de Procedimiento Administrativo.

**DÉCIMA SEGUNDA.- RELACIÓN LABORAL-** El personal que cada una de **"LAS PARTES"** comisione, designe o contrate para la instrumentación, ejecución y operación de cualquier actividad relacionada con el presente Convenio, permanecerá en todo momento bajo la subordinación, dirección y dependencia de la Parte que lo designó o contrató, por lo que en ningún momento existirá relación laboral o administrativa alguna entre una Parte y el personal designado o contratado por la otra, ni operará la figura jurídica de patrón sustituto o solidario; independientemente de que dicho personal preste sus servicios fuera de las instalaciones de la Parte que lo designó o contrató, o preste dichos servicios en las instalaciones de la otra Parte, deslindándola desde ahora de cualquier responsabilidad que por éstos conceptos se le pretendiese fincar en materia administrativa, civil, laboral, penal, fiscal, judicial, sindical o de cualquier otra índole, debiendo la institución que contrató al trabajador de que se trate, sacar en paz y a salvo a la otra Parte.

**DÉCIMA TERCERA.- MODIFICACIONES.-** El presente instrumento podrá modificarse o adicionarse total o parcialmente durante su vigencia por acuerdo de **"LAS PARTES",** a petición expresa y por escrito que cualquiera de ellas dirija a la otra a través de los responsables designados en la cláusula Tercera, con al menos 30 (treinta) días naturales de anticipación a la fecha que se proponga la modificación o adición, en los términos previstos en el mismo. Las modificaciones o adiciones deberán constar por escrito y formarán parte del presente instrumento jurídico mediante Convenio Modificatorio, sin que ello implique la novación de aquellas obligaciones que no sean objeto de modificación o adición.

**DÉCIMA CUARTA.- CASO FORTUITO O FUERZA MAYOR.-** Ninguna de "LAS **PARTES"** será responsable de cualquier retraso o incumplimiento de sus obligaciones en la realización del presente instrumento que resulte directa o indirectamente de caso fortuito o fuerza mayor.

En este supuesto la Parte afectada deberá notificarlo a la otra tan pronto como te sea posible, así como tratar de tomar las previsiones que se requieran para remediar la situación.

En el caso de que desaparezcan las causas que dieron origen al retraso o incumplimiento referido, inmediatamente se restaurará la ejecución del presente instrumento en la forma y términos que acuerden **"LAS PARTES".** 

 $\sum_{i=1}^{n}$  $\ddot{\phantom{1}}$ 

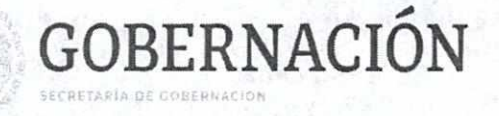

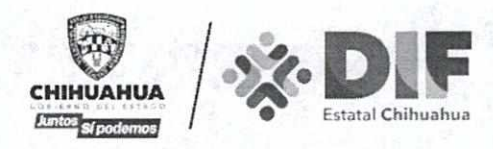

**DÉCIMA QUINTA.- VIGENCIA.-** El presente instrumento jurídico tendrá una vigencia a partir de su suscripción y por tiempo indefinido.

**DÉCIMA SEXTA.- SUSPENSIÓN DEL SERVICIO.-** En caso de que **"EL DIF ESTATAL"** incumpla alguna de las obligaciones previstas en este instrumento jurídico o que **"GOBERNACIÓN"** detecte alguna actividad anormal en la consulta de los datos de registros de personas, se suspenderá inmediatamente el acceso al servicio y contraseña de consulta que se otorga mediante el presente instrumento.

**"GOBERNACIÓN"** a través de **"LA DCRNPI"** notificará por escrito o mediante el correo electrónico que sea reconocido por **"LAS PARTES"** el hecho o situación que originó la suspensión del servicio, a efecto de que se instale el Comité de Seguimiento y Evaluación a que se refieren las Cláusulas Tercera y Cuarta, en un término no mayor a 5 (cinco) días hábiles desde que se realizó la suspensión del servicio, a fin de dirimir y solucionar dicha situación.

En caso de que la actividad anormal se haya debido a un hackeo o vulneración en la infraestructura o servicios de cómputo de **"EL DIF ESTATAL",** se acreditará que no existió dolo en un uso anomal del servicio y la suspensión del servicio se levantará hasta en tanto **"EL DIF ESTATAL",** acredite a plena satisfacción de "LA **DGRNPI"** que ha corregido la vulneración a su infraestructura y que ha reforzado sus medidas de seguridad técnicas y administrativas que eviten cualquier daño, sustracción, robo o mal uso de los datos de **CURP.** 

En caso de que se acredite que **"EL DIF ESTATAL"** participó, autorizó, realizó o ejecutó en una o algunas de las causales descritas en la clausula siguiente, la suspensión del servicio se mantendrá vigente hasta en tanto, ejecutó en una o algunas de las causales descritas en la clausula siguiente, la suspensión del servicio se mantendrá vigente hasta en tanto, se ejecute la terminación anticipada de este instrumento jurídico.

> : **DÉCIMA SÉPTIMA.- TERMINACIÓN ANTICIPADA.- "LAS PARTES"** acuerdan que cualquiera de ellas podrá dar por terminada su participación en el presente Convenio, trayendo como consecuencia la cancelación de acceso al servicio y • contraseña de la consulta objeto del presente Convenio.

 $\bullet$   $\circ$   $\parallel$  $\bullet$   $\circ$   $\parallel$ 

La terminación se hará mediante notificación escrita con al menos 30 (treinta) días naturales anteriores a la fecha en que se pretenda dar por terminado el presente instrumento jurídico; en caso de existir actividades que se estén presente instrumento jurídico; en caso de existir actividades que se estén<br>realizando o ejecutando con motivo del cumplimiento del presente • instrumento, se les dará continuidad hasta su conclusión.

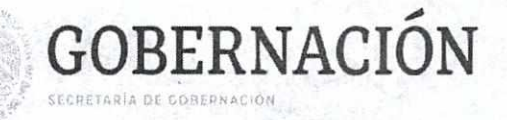

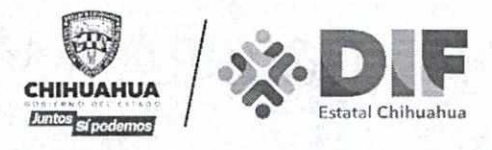

Son causales para la terminación anticipada de este Convenio, de manera enunciativa mas no limitativa, las siguientes:

- 1. Que cualquiera de **"LAS PARTES"** por voluntad propia y expresa notifique su deseo de dar por terminado dicho Convenio.
- **2. "EL DIF ESTATAL"** incumpla con cualquiera de las obligaciones contraídas en este Convenio.
- 3. Utilizar el servicio que se otorga para algún beneficio económico que implique lucro o pago por el mismo a favor de **"EL DIF ESTATAL".**
- 4. Utilizar el servicio en favor de un tercero o permitir el acceso a los servicios **CURP** sin autorización de **"LA DGRNPI".**
- 5. Utilizar los servicios para un fin distinto al autorizado, o proporcionar los resultados de la consulta del servicio y compartir la contraseña que se otorga para ejecutar el mismo, por cualquier medio, a terceras personas, entendidas éstas como las personas morales de carácter privado, social o público y las personas físicas a las que **"LA DGRNPI"** no les haya otorgado ninguna autorización.
- 6. Utilizar la consulta de la **CURP** o de los datos que se derivan de ella, para fines distintos a los estrictamente previstos en sus atribuciones o no se cumpla con la restricción de confidencialidad o reserva y no difusión de la información intercambiada, conforme a las disposiciones jurídicas aplicables al respecto.
- 7. Cuando ante una controversia no exista acuerdo entre "LAS **PARTES"** que la resuelva.

La terminación anticipada de este instrumento jurídico será independiente a las consecuencias legales, tanto penales como civiles, que pudieran derivarse de dicha acción, deslindando a **"GOBERNACIÓN"** y al personal de ésta, desde ahora, de cualquier responsabilidad que por estos conceptos se le pretendiese fincar en materia administrativa, civil, laboral, penal, fiscal, judicial, sindical o de cualquier otra índole, debiendo **"EL DIF ESTATAL"** sacar en paz y a salvo a **"GOBERNACIÓN".** 

**15** de **16** 

**s** 

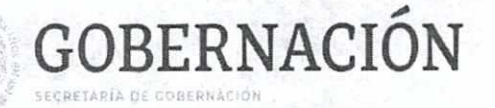

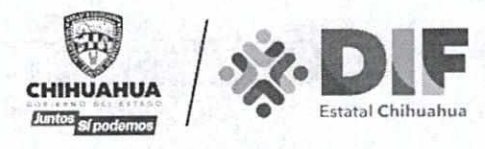

**DÉCIMA OCTAVA.- PUBLICACIÓN.-** El presente Convenio se publicará en el Diario Oficial de la Federación de conformidad con lo dispuesto por el artículo 36 de la Ley de Planeación, y en el Periodico Oficial del Estado de Chihuahua en términos de lo dispuesto por el artículo 37 de la Ley de Planeación del Estado de Chihuahua.

**DÉCIMA NOVENA.- INTERPRETACIÓN Y CONTROVERSIAS.- "LAS PARTES"**  están de acuerdo en que el presente instrumento jurídico es producto de la buena fe, por lo cual los conflictos que llegasen a presentarse por cuanto hace a su interpretación, formalización, ejecución, operación o cumplimiento serán resueltos de común acuerdo a través del Comité de Seguimiento y Evaluación a que se refieren las Cláusulas Tercera y Cuarta, sin transgredir lo dispuesto en la legislación aplicable.

En el supuesto de que subsista discrepancia, **"LAS PARTES"** están de acuerdo en someterse a la jurisdicción de los Tribunales Federales con residencia en la Ciudad de México, renunciando expresamente a cualquier otro fuero o legislación que pudiera corresponderles por razón de sus domicilios presentes o futuros o por cualquier otra causa.

Leído que fue por **"LAS PARTES"** el presente instrumento jurídico y enteradas de su contenido, valor y alcance legal, lo firman en cinco ejemplares en la Ciudad de México el 11 de octubre de 2021.

**POR "GOBERNACIÓN" EL DIRECTOR GENERAL DEL RE ISTRO NACIONAL DE POBLACIÓN E IDENTIDAD** 

**EL WHEATLEY FERNÁNDEZ JORGE LEO** 

**POR "EL DIF ESTATAL" EL DIRECTOR GENERAL DEL DESARROLLO INTEGRAL DE LA FAMILIA DEL ESTADO DE CHIHUAHUA** 

**GABRIEL EGUIARTE FRUNS** 

La presente hoja de firmas forma parte del Convenio de Coordinación que celebra por una parte el Ejecutivo Federal por conducto de la Secretaria de Gobernación, a través de la Dirección General del Registro Nacional de Población e Identidad, y por la otra parte, el Desarrollo Integral de la Familia del Estado de chihuahua, el cual fue dictaminado por la Unidad General de Asuntos Jurídicos a través de la Dirección General de lo Consultivo y de Contratos y Convenios mediante oficio UGAJ/DGCCC/755/2021.

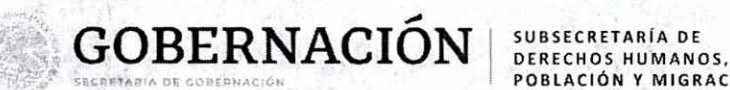

POBLACIÓN Y MIGRACIÓN

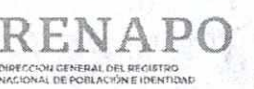

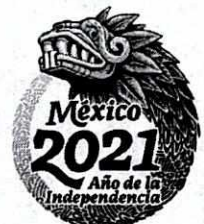

 $\mathbb{R}$ 

 $\ddot{\bullet}$ 

:

## Dirección General del Registro Nacional de Población e Identidad

# **ANEXO TÉCNICO**

Administración Pública

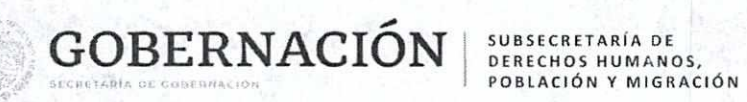

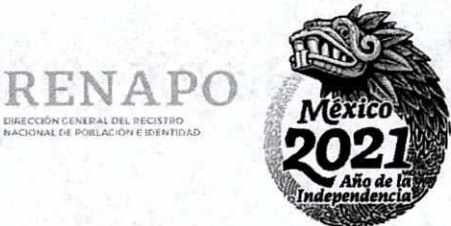

DEL RECISTRO

## Contenido.

 $...$ 

SERIE DOCUMENTAL

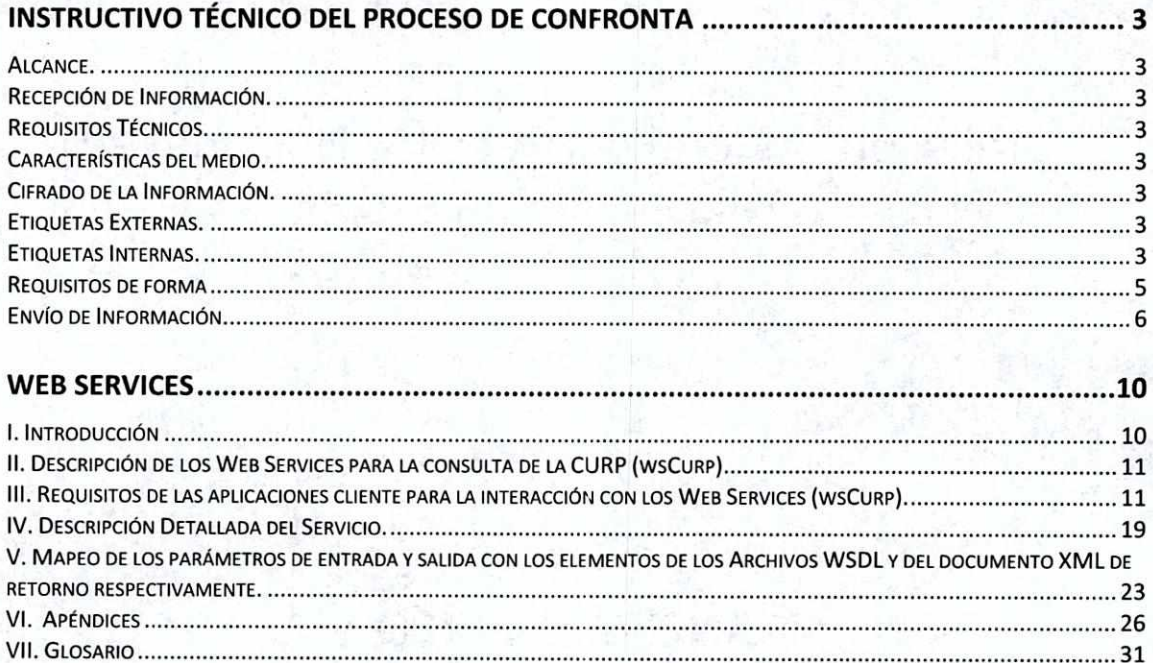

 $\overline{\mathbf{2}}$ 

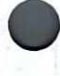

**CARÁCTER** 

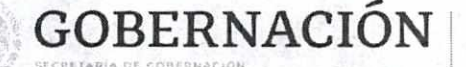

SUBSECRETARÍA DE DERECHOS HUMANOS. POBLACIÓN Y MIGRACIÓN

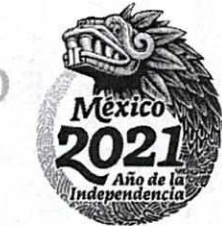

 $\cup$ dect $\cup_M$ Ceneral Del Redistro NACRONAL DE POBLACION E EDENTIDAD

## **INSTRUCTIVO TÉCNICO DEL PROCESO DE CONFRONTA**

#### **Alcance.**

Este documento establece los requerimientos técnicos y de forma para que la Dirección General del Registro Nacional de Población e Identificación Personal (DGRNPIP) esté en posibilidad de recibir, procesar y entregar las bases de datos con información textual de las Dependencias de la Administración Pública Federal (DAPF) y Entidades Federativas (EF).

#### **Recepción de Información.**

Los requisitos generales indispensables que deberán considerar las DAPF y EF en el envío de sus archivos para su procesamiento por la DRCUP, son de dos tipos:

- **Técnicos**
- De forma

## **Requisitos Técnicos.**

Este tipo de requisitos se refieren al formato que deben observar los archivos tanto en su etiqueta externa, etiqueta interna y características de los registros.

#### **Características del medio.**

La información deberá ser cifrada por medio de software y entregada a través de uno de los siguientes medios:

- Servicio de FTP(recomendable)
- CD o DVD (Formato: Grabable o Regrabable)
- Dispositivo USB (Universal Serial Bus)
- Correo electrónico

#### **Cifrado de la Información.**

La DRCUP pone a disposición de la DAPF y EF un software de libre licenciamiento que permite el cifrado de la información a través de llaves (pública y privada) o bien a través de una contraseña segura.

#### **Etiquetas Externas.**

Los datos de la Etiqueta Externa (esta aplica solo a los medios ópticos) deberán ajustarse a lo aquí especificado, mientras que el número de dependencia deberá ser asignada por la DRCUP.

Cada volumen deberá ser identificado con su etiqueta, en la que consten los datos de referencia como sigue:

Ejemplo:

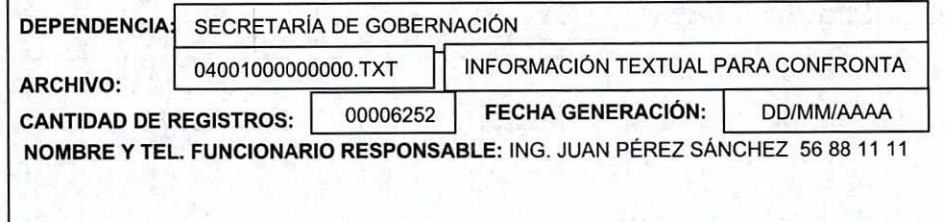

#### **Etiquetas Internas.**

El nombre del archivo de la Dependencia a confrontar debe tener como nombre la clave de la dependencia, seguida de un punto y la .1 extensión "TXT". Ejemplo: 04001000000000.TXT

Los datos de la Etiqueta Interna (esta aplica a los medios electrónicos) deberán ser consistentes conforme a los especificados en la descripción del registro. Si un archivo incurre en inconsistencias en el registro de Etiquetas Internas, será objeto de devolución por parte de la DRCUP.

SERIE DOCUMENTAL **CONFIDENCIAL** 

r

ä

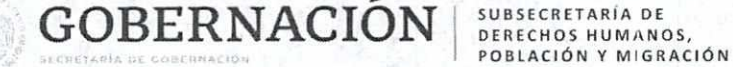

<sup>1</sup>RENAPO r110c(tNçeljto\*% 041. 0I!C(S400 *NACIONAL DE POBLACIÓN E IDENTIDAD* 

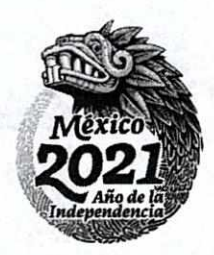

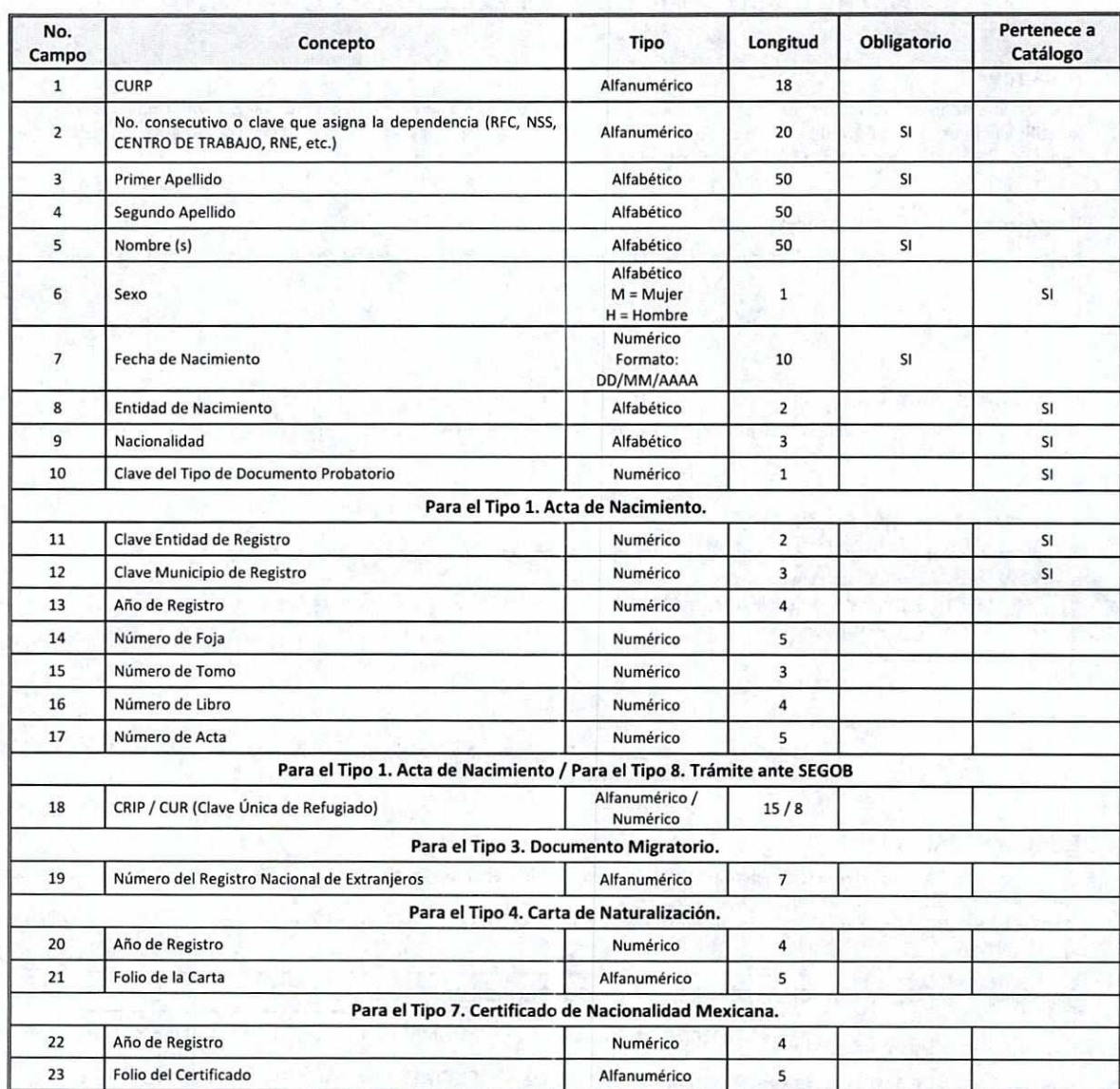

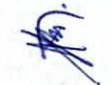

C  $\bullet$ 

Î

#### Formato de Registro e información requerida.

Las DAPF y EF deben enviar al menos la siguiente información:

- No. consecutivo o clave que asigna la dependencia
- Primer Apellido
- Segundo Apellido (obligatorio en caso de existir)
- Nombre(s)
- Sexo (H o M)

• Fecha de Nacimiento (DD/MM/AAAA)

• Entidad de Nacimiento (Conforme a Catálogo).

Los siguientes datos son opcionales: Nacionalidad, Clave del Tipo de Documento Probatorio y Datos del Documento Probatorio.

**sERIE** DIXUMENIAL

## GOBERNACIÓN **SUBSECRETARÍA** DE

DERECHOS HUMANOS, POBLACIÓN Y MIGRACIÓN

RENAPO **DIFIECCION CENERAL DEL RECISTRO** 

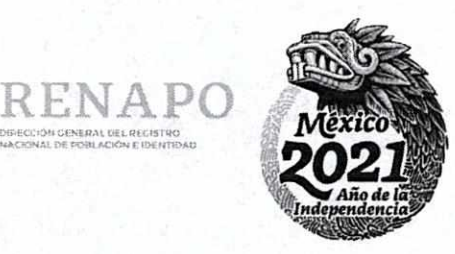

Cada registro consta de 23 campos, los cuales deben estar separados con "@ |" -arroba + pipe -, sin espacios, con los datos en mayúscula. sin acentos e incluyendo caracteres especiales (punto, diéresis, apóstrofo, coma, diagonal). Es indispensable que al término de cada registro se incluya el carácter de fin de línea (EOF} y que el archivo tenga formato de codificación de caracteres ANSI. El formato que deberán cumplir los registros es el siguiente:

Los campos de los que no se tenga información se dejarán vacíos, dejando el espacio correspondiente al dato: Ejemplo de llenado de un registro:

MAGC750401MA5RNL01@|234@|MARTINEZ@|GONZALEZ@|CLAUDIA@|M@|01/04/1975@|AS@|MEX@|@|@|@|@|@|@|@|@|@|@|@|@|@|@|@| AAAA020227HJCVMNA1@|140300001@|AVALOS@|AMEZCUA@|ANGEL DE JESUS@|H@|27/02/2002@|JC@|@|@|@|@|@|@|@|@|@|@|@|@|@|@|@|@| 

Otro ejemplo, en caso de no tener CIJRP y Segundo Apellido:

@1 235@lARRIAGA@l@IFEDERICO@IH@lll/OS/1977@lMN@lMEX@ll@115@1058@l@l@l@l@l@l@l@l@l@l@l@l @l14OO9O003@lZUÑIGA@l@lALEJANDRA@lM@l11/O2 /1976@lJC@I@l@l@l@l@l@l@l@l@ltl@l@l@l@I@I @1140160001@IZARAGOZA@l@IBRENDALIZBETH@IM@1 24/11/1980@IMN@I@l@l@l@l@l@l@l@l@l@l@l@l@l@l@l @l14o16OOO1@lZARCol@lCELENECAROLINA@lM@l19/O4/2oo4@lJC@l@l@l@l@l@l@l@l@I@l@l@I@l@l@l@l

#### **Requisitos de forma**

Toda solicitud de Confronta deberá realizarse vía correo electrónico u oficio. El correo electrónico u oficio incluirá los siguientes datos:

Nombre de la DAPF o EF, Nombre del solicitante, Cargo, Teléfono y una breve descripción de la solicitud donde mencione:

- Nombre del archivo
- Medio de envío de la información.
- Cantidad de registros.
- Fecha de creación del archivo.

#### CATÁLOGO DE ENTIDADES FEDERATIVAS

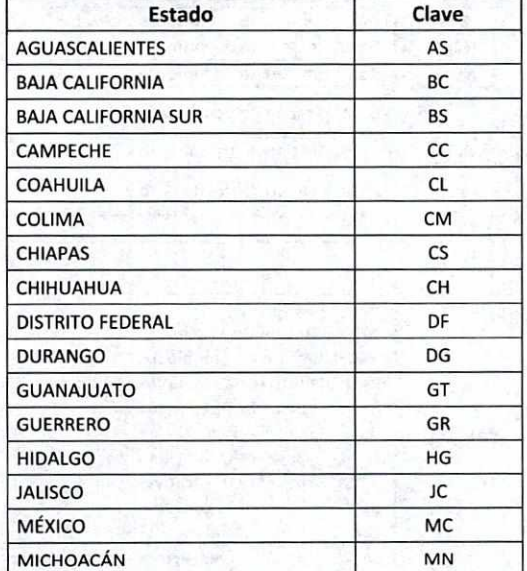

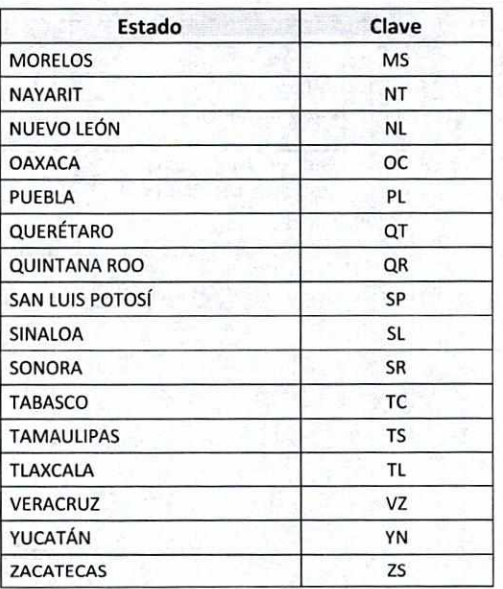

e Para los mexicanos nacidos fuera del territorio Nacional y los extranjeros residentes en el país que nacieron fuera del territorio Nacional \* se asignará la cadena 'NE' (Nacido en el Extranjero) en el campo para la "Entidad de Nacimiento".

e

**e** 

**e** 

Te

e

e e e  $\ddot{\bullet}$ e

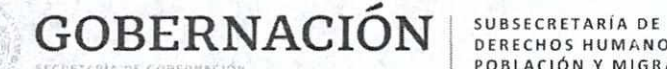

DERECHOS HUMANOS. POBLACIÓN *Y* MIGRACIÓN

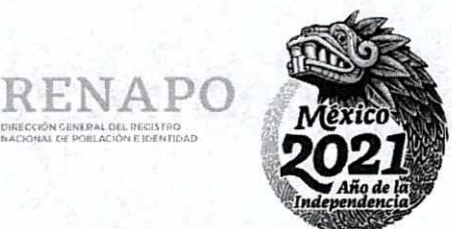

L OEL, RECISTRO NACIONAL DE PORLACIÓN E IDENTIDAD

#### **Envío de Información.**

Procesada la información, la Dirección General del Registro Nacional de Población e Identificación Personal (DGRNPIP) enviará los resultados a las Dependencias de la Administración Pública Federal (DAPF) y Entidades Federativas (EF), a través del mismo medio de recepción.

A continuación, se describe a detalle el formato y cada uno de los archivos de resultado:

#### 1. Registros Confrontados.

Son aquellos registros que se encuentran en la información vigente de la Base de Datos Nacional de la CURP (BDNCURP). En el archivo resultante los registros van delimitados por un separador "1" (pipe) respectivamente. Cabe mencionar que la información que Contiene este archivo es la que está vigente en la "BDNCURP" y que la coincidencia de registros es de uno a uno.

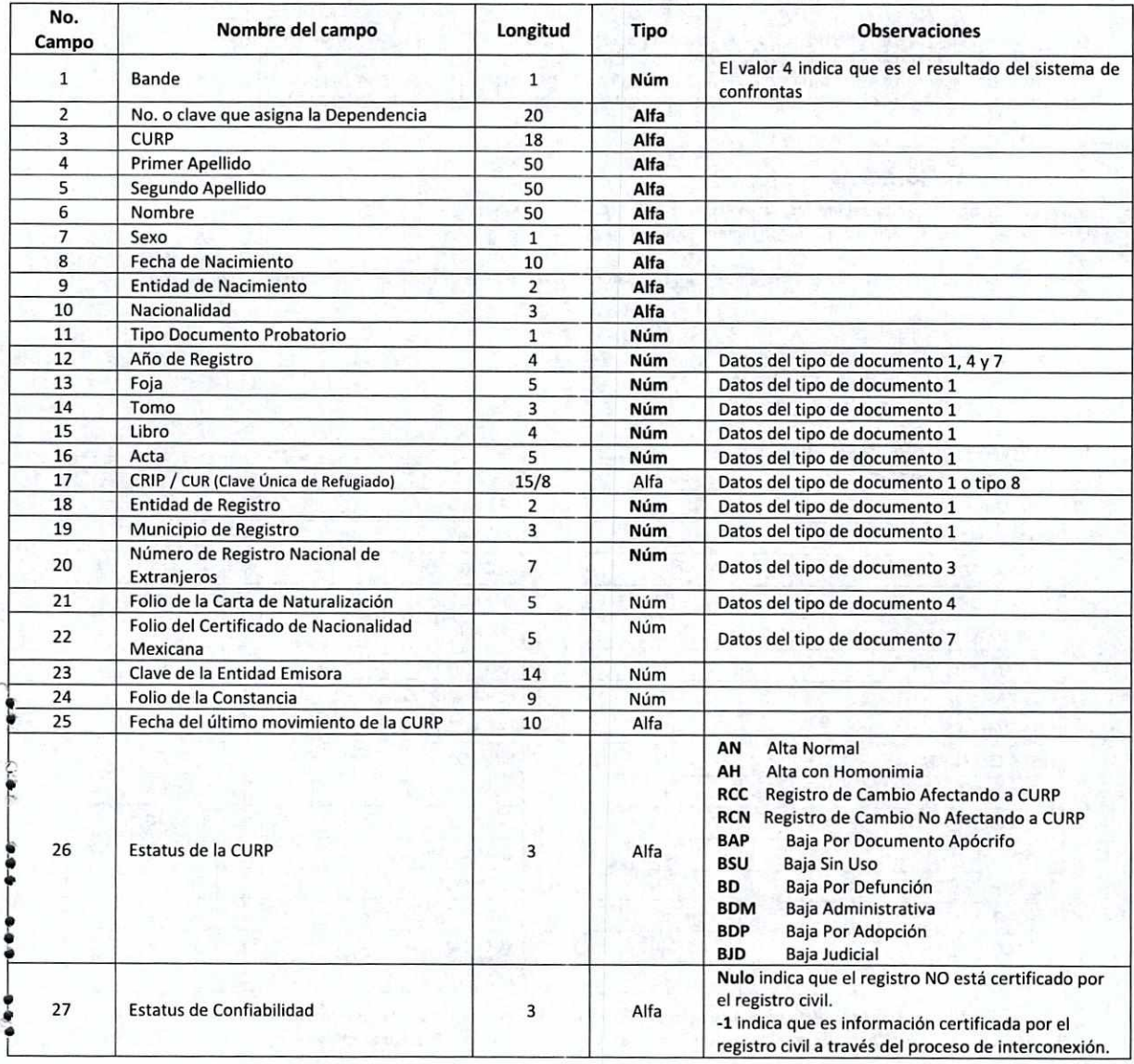

u

 $\cdot$   $\cap$ 

**CONFIDENCIAL** 

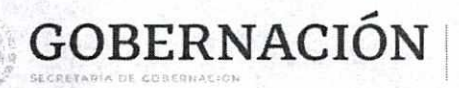

SUBSECRETARÍA DE<br>DERECHOS HUMANOS,<br>POBLACIÓN Y MIGRACIÓN

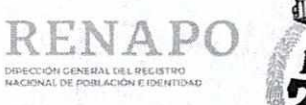

R

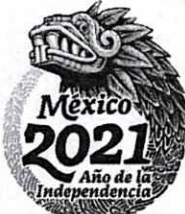

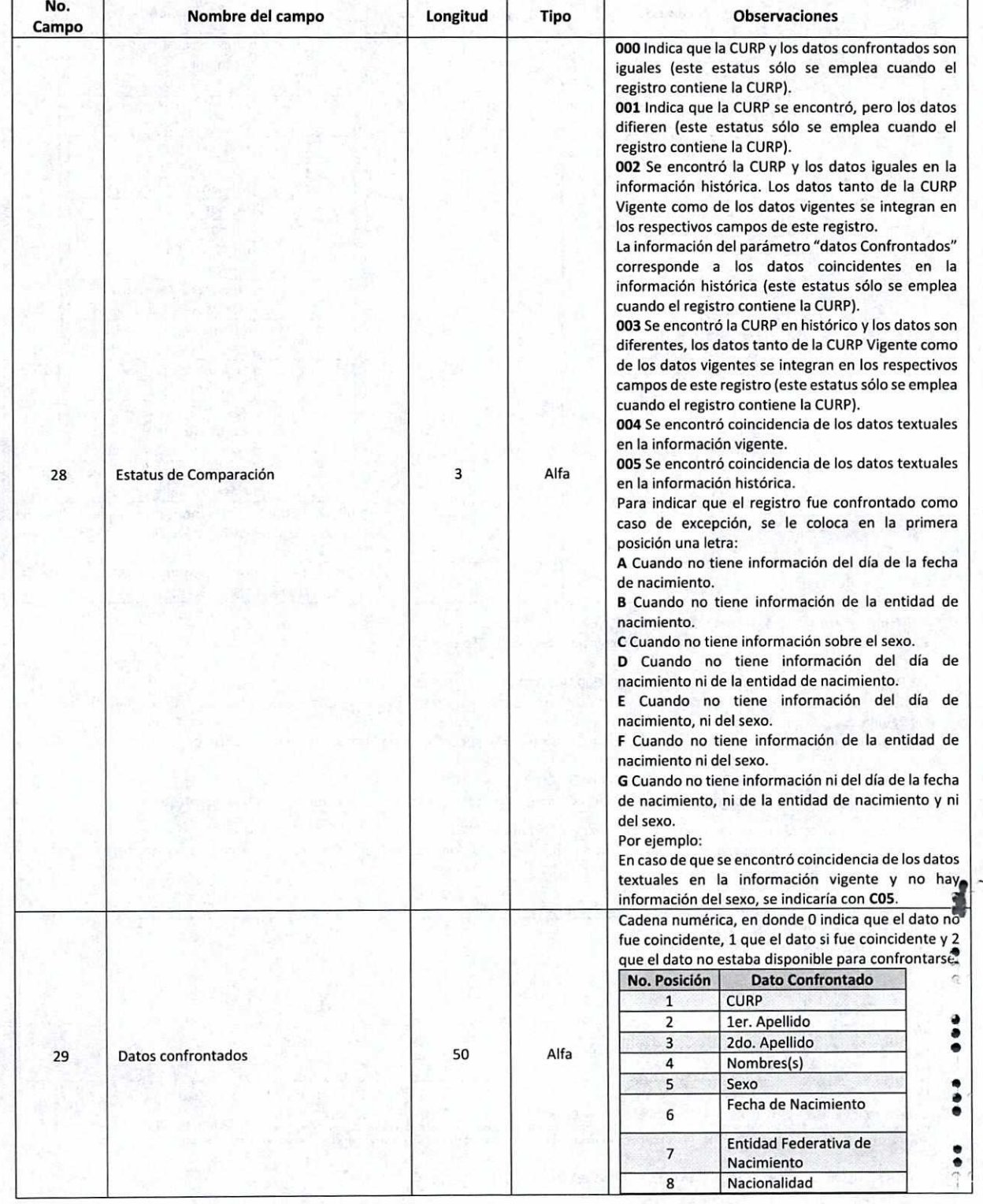

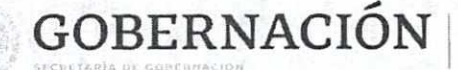

SUBSECRETARÍA DE DERECHOS HUMANOS,<br>POBLACIÓN Y MIGRACIÓN

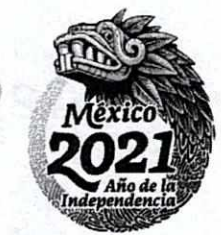

**ERECCIÓN CENIDAL DEL RECISTRO** NACIOSALC.1 PCSLAC)i. r t'E\$flDAE)

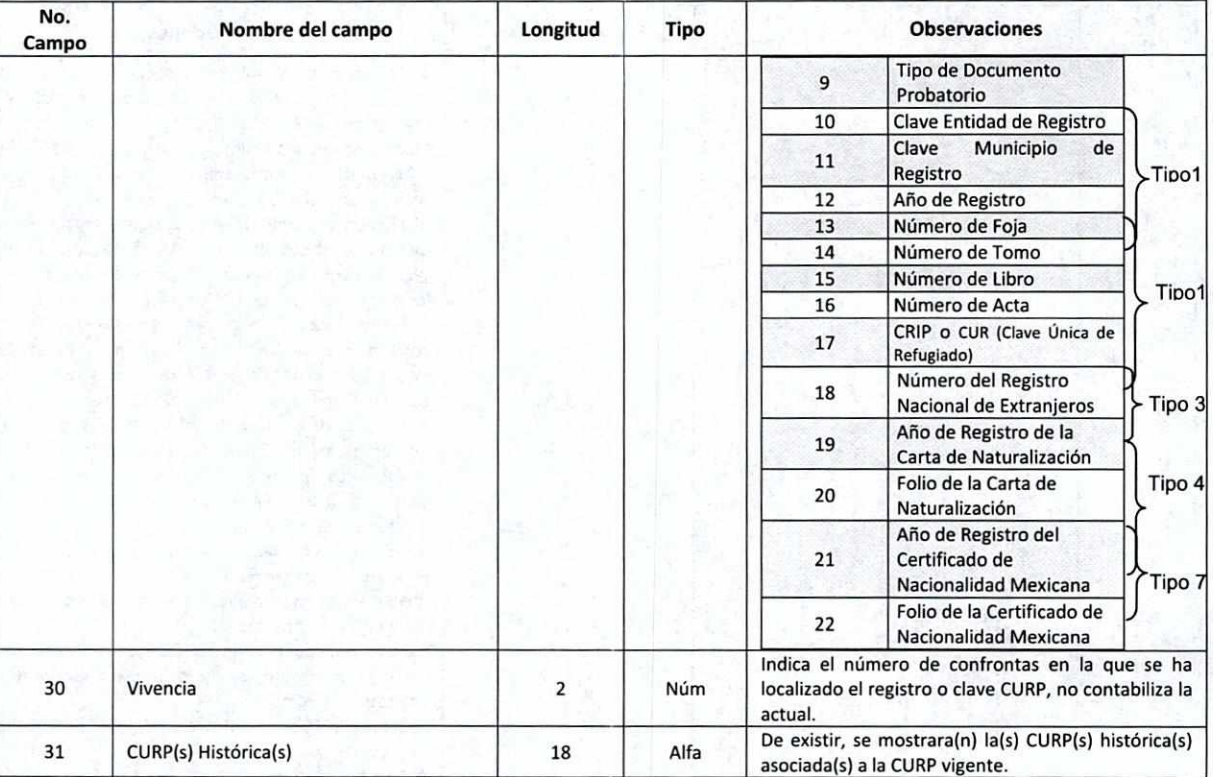

#### 1.1 Registros Localizados. (Ej. 647020000000005DEP01 **TXT)**

Este archivo contiene los registros localizados y coincidentes en CURP o datos.

#### 1.2 RegIstros Localizados Bajas. (Ej. 64702000000000BAJA5.TXT)

Contiene los registros localizados y coincidentes en CURP o datos pero que cuentan con un estatus de baja. Los estatus de baja pueden ser los siguientes:

Baja por defunción, baja por duplicidad exacta, baja por documento apócrifo, baja administrativa, baja judicial, baja por adopción.

#### 1.3 RegIstros con inconsistencias. (Ej. 64702000000000.TXT.err)

Son aquellos registros con inconsistencias en el formato, dimensión de los datos, datos obligatorios o datos de catálogo.

#### *Estos se guardan en el archivo: <nombre del archivo de confrontas>.TXT.err*

Los datos de los registros se separan con "@ |" -arroba + pipe - y son de longitud variable. Al término de cada registro se incluye el carácter de fin de línea (EOF).

8

El archivo contiene los registros como se entregaron, más el (los) código(s) de inconsistencia:

- *Códigos de error del archivo .err*
- 0' V08 NOMBRE
	- V06 PRIMER APELLIDO
	- V07 SEGUNDO APELLIDO
- SEXO
- V09 FECHA NACIMIENTO<br>V11 ENTIDAD DE NACIMI
- **ENTIDAD DE NACIMIENTO (CATÁLOGOS)**
- V19 TIPO DE DOCUMENTO

**000** Ej.:

 $\ddot{\phantom{a}}$  $\bullet$ 

> • @1234@IMART1NEZ@lMusoz@ICLAuDIA@lM@lol/04/1975@lAs@lMEx@lelelel@l@lg'Ielel@l@lelelel@lvoz@l AAAAD2OS2SMJCLRNA3@ 1140970004e IALcANTAR@ 1 ARRoyoe IANDREA@ 1 M@ *12510512024@* iic@ i @i @i ei @i @i ei lele i ei *e* i @i @i @ie 1 voee <sup>1</sup>

#### 1.4 Archivo de No Localizados. (NOENCONTRADOSDEPO1.TXT)

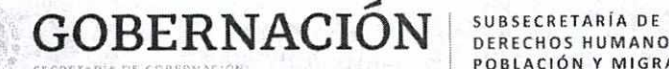

DERECHOS HUMANOS. POBLACIÓN Y MIGRACIÓN

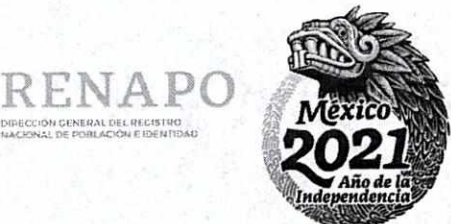

e

s

î

 $\frac{1}{2}$ 

CARÁCTER

En este archivo se regresan los registros que no se encontraron coincidentes con ninguna de las opciones de confronta. El formato de este archivo es igual que el del archivo de entrada.

#### 1.5 Registros con Duplicados. (RegistrosConDuplicados.txt)

Este archivo contiene los registros localizados que coinciden en CURP o en datos con más de un registro en la BDNCURP por homonimias(s).

#### 1.6 Cifras de Control. (RESULTADOS.CSV y **F2.PO.DRCUP.01** Cifras de Control Ny)

Estos archivos contienen el resumen total de registros localizados, duplicados, con inconsistencia, no localizados, certificados (registro civil y con biométricos), con vivencia y con baja.

**1.6.2 Localizados Nueva Versión CURP:** CURP localizada en histórico y mostrando la CURP y datos vigentes.

1.6.3 Localizados con Datos: Registros localizados a través de los datos.

1.6.4 Localizados Nueva Versión Datos: Datos localizados en histórico y mostrando la CURP y datos vigentes.

1.6.5 Con más de una Coincidencia o Duplicados: Registros localizados que coinciden en CURP o datos con más de un registro por homonimias(s)

1.6.6 Con Inconsistencia: Registros que no cumplen con el formato establecido.

1.6.7 No localizados: Registros que no coinciden en CURP y datos en la BDNCURP.

1.6.8 Certificados R.C.: Registros localizados que han sido certificados por el Registro Civil.

1.6.9 Con Vivencia: Registros localizados que han sido confrontados previamente por otras dependencias.

#### Asesoría.

Para comentarios o dudas sobre las especificaciones de este documento, favor de dirigirse con: Ing. Carlos A. Mendoza Cruz 5128-0000 extensión 54229 cmendozac@segob.gob.mx

Ricardo Abraham Garcia Hidalgo

5128-0000 extensión 54332 rgarciah@segob.gob.mx

5128-0000 extensión 54229 con el Ing. Carlos A. Mendoza Cruz, correo cmendozac@segob.gob.mx o a la extensión 54332 con Ricardo Abraham García Hidalgo.

9

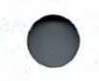

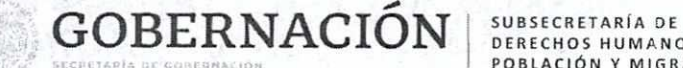

DERECHOS HUMANOS, POBLACIÓN Y MIGRACIÓN

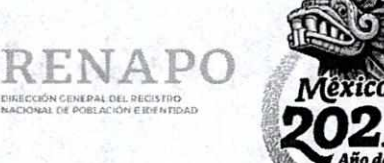

#### **WEB SERVICES**

**1. Introducción** 

**Objetivo:** El objetivo de este documento es servir como una guía técnica para lograr la interacción entre los sistemas del Usuario y los WEB-SERVICES para la consulta de CURP (wsCurp).

**Descripción General del Documento:** En este documento encontraremos información detallada de los Web Services siguientes:

> WSERV-Consulta por CURP WSERV-Consultar CURP por datos

**Beneficios:** 

- o Incorporación de capacidades de procesamiento de información a los diferentes sistemas.
- o Centralización del servicio de consulta de la CURP, que beneficia a todos los mexicanos y extranjeros al facilitar los servicios de: consulta de la CURP y consulta de la CURP por datos.
- o Interoperabilidad, ya que la tecnología de los Web Services es aplicable a cualquier tipo de arquitectura y sistema operativo que utilice el protocolo de comunicación HTTPS.

Es importante destacar que este documento va dirigido a personal de sistemas del Usuario pues son ellos los que llevarán a cabo la conexión entre sus sistemas y los WEB-SERVlCES (wsCurp).

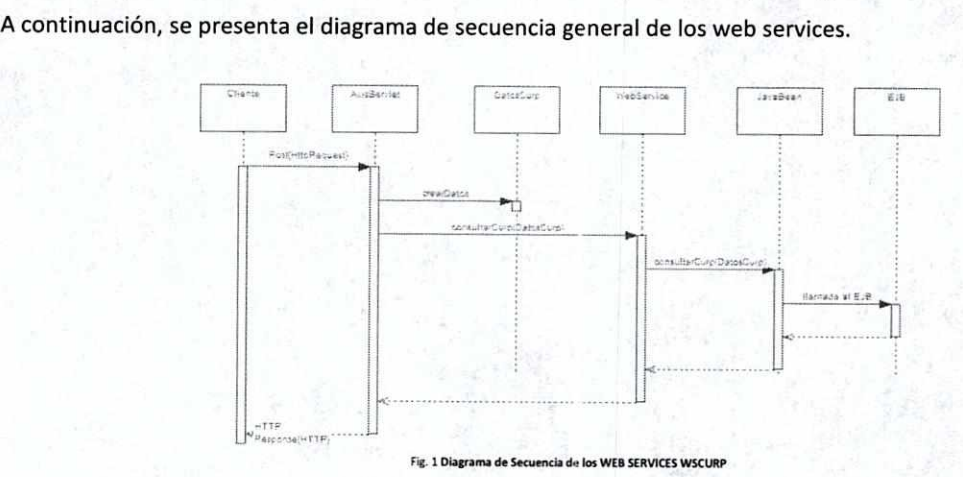

Ē

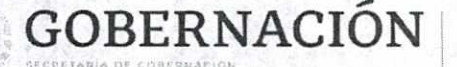

SUBSECRETARÍA DE DERECHOS HUMANOS, POBLACIÓN Y MIGRACIÓN

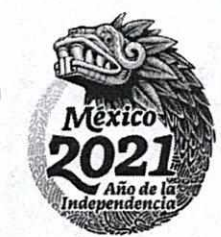

DIPECCIÓN GENERAL DEL PECISTRO NACIONAL DE POBLACIÓN E ELEMENDAD

#### **II. Descripción de los Web Services para la consulta de la CURP (wsCurp)**

Los Web Services para la consulta de CURP son un sistema que se encuentra disponible para aquellas aplicaciones autorizadas e inspeccionadas por la DGRNPIP, que deseen incorporar los servicios de: consulta por CURP y consulta de CURP por datos dentro de dichas aplicaciones.

Los servicios disponibles mediante la utilización de los Web Services son los siguientes:

- Consulta por CURP. (WSERV-Consulta por CURP)
- Consultar CURP por datos. (WSERV-Consultar CURP por datos)

Cada servicio estará disponible mediante un Web Service que proporcionará una funcionalidad específica, la cual estará habilitada para los sistemas del Usuario para su implementación y utilización.

A continuación, se presenta una breve descripción de la funcionalidad de cada uno de los Web Services para la consulta del CURP:

- **1. Consulta por CURP.**  Mediante este servicio se podrá realizar una consulta para obtener los datos asociados a una CURP requiriendo para ello la clave CURP. Si dicha consulta resulta no ser exitosa se notificará la razón de ello al sistema del Usuario que solicito el servicio de Consulta por CURP.
- **2. Consultar CURP por datos.**  Mediante la utilización de este servicio se puede obtener la clave(s) CURP, así como sus respectivos datos asociados a partir de la proporción de los siguientes datos: primer apellido, segundo apellido\*, nombre, sexo\*, fecha de nacimiento y entidad de nacimiento\* (\* datos opcionales). En caso de no ser exitosa la búsqueda se notificará la razón de ello al sistema del Usuario que solicito el servicio de Consultar CURP por datos.

**III. Requisitos de las aplicaciones cliente para la interacción con los Web Services (wsCurp).** 

#### **1) Requisitos del sistema**

Los requisitos a cubrir por los sistemas del Usuario **son:** 

- Contar con una dirección **IP Homologada.**
- Solicitar autorización a la DGRNPIP para que la dirección IP homologada que hará uso de los Web Services (wsCurp) pueda tener acceso al servidor donde se encuentran instalados los Web Services (wsCurp). e
- Las características mínimas del certificado que proporciona la DGRNPIP para el consumo del web services son las siguientes:
	- y' Emitido por: CN= AffirmTrust Comercial 0= AffirmTrust C= US
	- $\checkmark$  Emitido para: webs.curp.gob.mx (ambiente productivo) y websdes.curp.gob.mx (ambiente desarrollo)
	- Asegura la identidad de un equipo remoto mediante TLS

e •

e e

e

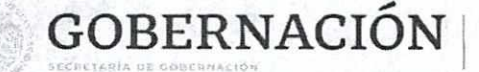

SUBSECRETARÍA DE **DERECHOS HUMANOS** POBLACIÓN Y MIGRACIÓN

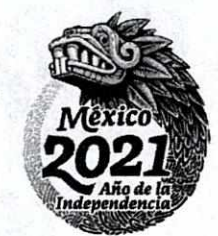

- Prueba su identidad ante un equipo remoto
- Versión V3 ✓
- Algoritmo de firma SHA 256 RSA
- Algoritmo hash de firma: SHA256
- Clave pública: RSA (2048 Bits)
- No se deberá de acceder por dirección IP al consumir los servicios, siempre se usará el nombre de dominio, el cual designe la DGRNPIP para los ambientes de pruebas y producción, ya que los certificados tienen internamente definidos esos nombres y también en caso de que RNP realice cambios en la infraestructura la operación no se vea afectada.
- El certificado se puede descargar de forma directa mediante el uso de un explorador (Internet Explorer, Google Crome, Mozilla, Fire Fox, Opera) como la herramienta que sirve para obtenerlo y descargarlo en un archivo .crt o .cer.

Ejemplo: Explorador Google Chrome

Ingresar la URL en el explorador y dar clic en la figura del "candado".

C ebsdes.curp.gob.mx/WebServicesConsulta/services/ConsultaPorCurpService ईर Ξ : Apps ★ Boo ortado de Intern.. [3] Administrador de Se... [4] Administración de C... [3] Casos Especiales | 100 YouTube | 3 | eCURP QA | 3 | CONSULTA RESULT... [3] CATALOGOS/Munici... [3] MAC >

This XML file does not appear to have any style information associated with it. The document tree is shown below.

v<soapenv:Reason xmlns:soapenv="http://www.w3.org/2003/05/soap-envelope"> V soapenv:Text xml:lang="en-US"

The endpoint reference (EPR) for the Operation not found is AlebServicesConsulta/services/ConsultaPorCurpService and the WSA Action = null. If this EPR was previously reachable, please contact the server administrator.

+/soapenv:Text> </soapenv:Reason>

#### Seleccionar "Certificate information"

#### Seleccionar "Detalles"

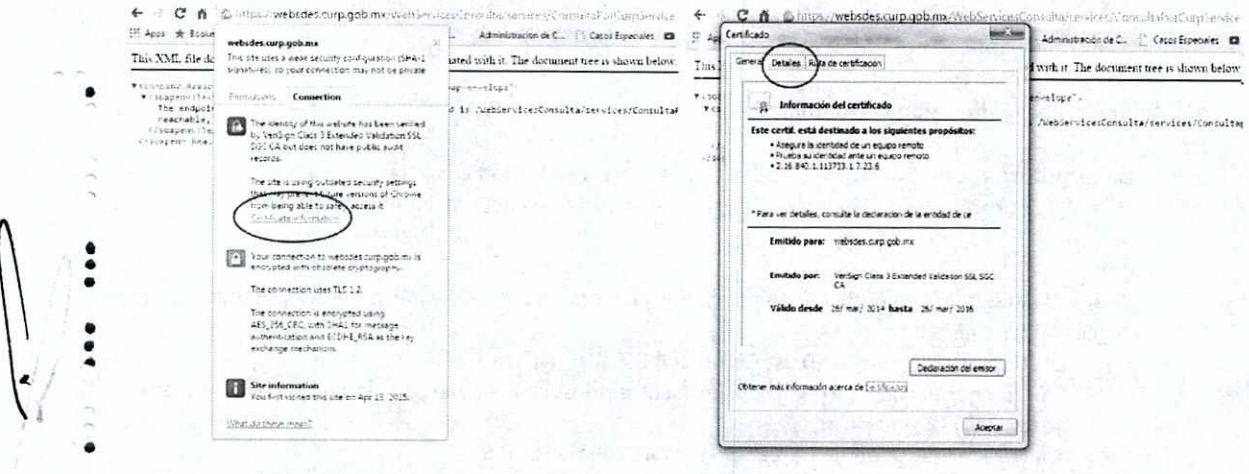

SERIE DOCUMENTAL

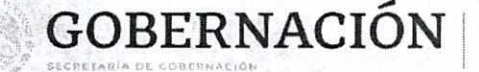

SUBSECRETARÍA DE DERECHOS HUMANOS, POBLACIÓN Y MIGRACIÓN

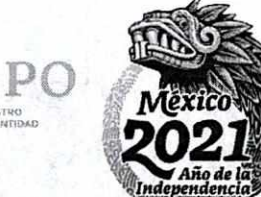

Seleccionar "Copiar en archivo"

Seleccionar "Siguiente" y tipo de "formato"

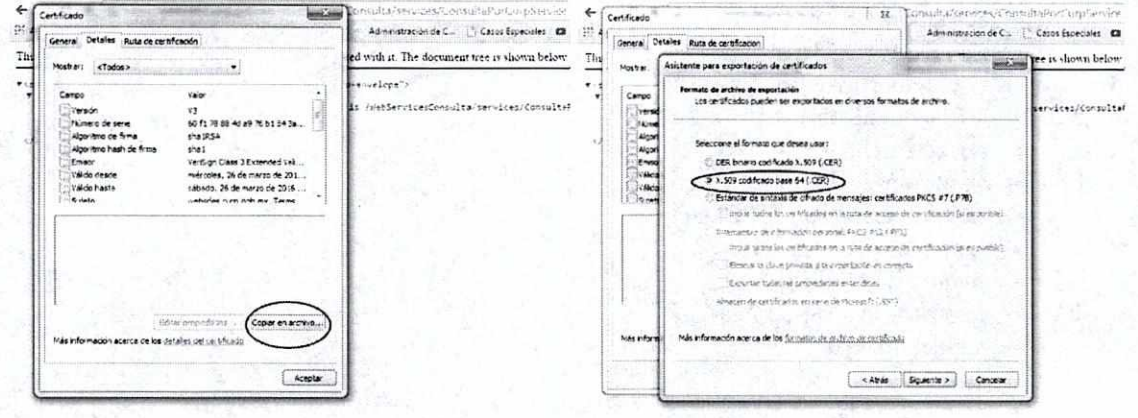

#### Ingresar un nombre para el certificado.

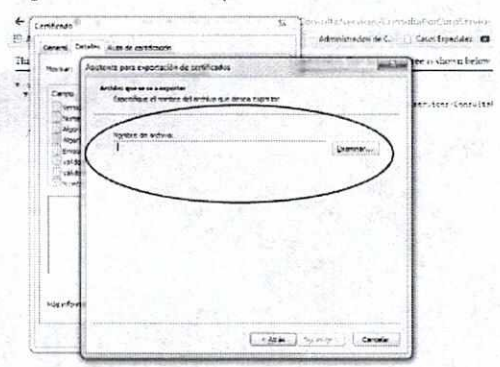

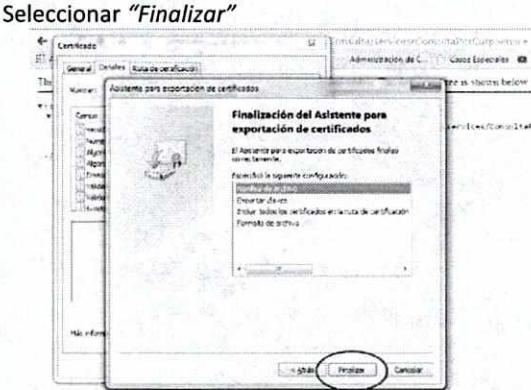

Solicitar a la DGRNPIP un usuario y contraseña para el uso de los Web Services (wsCurp).

Nota: Por seguridad, el usuario y el password que RENAPO proporciona a los usuarios de este servicio se entregarán de manera telefónica y no por ningún medio escrito para evitar sea vulnerada la información.

- Realizar la invocación en los sistemas a los Web Services (wsCurp).
- Solicitar la Dirección IP homologada del servidor donde se encuentran instalados los Web Services «  $\bullet$ (wsCurp).
- 2) Actividades para la interacción con los Web Services.
- Llamado de los Web Services  $\bullet$
- Uso de componentes para la invocación de los Web Services por parte de alguna aplicación cliente; el siguiente ejemplo es utilizando JAVA.2) Requerimientos de software de las aplicaciones cliente para la interacción con los Web Services.

SERIE DOCUMENTAL

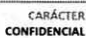

## GOBERNACIÓN |

SUBSECRETARÍA DE<br>DERECHOS HUMANOS,<br>POBLACIÓN Y MIGRACIÓN

 ${\bf 14}$ 

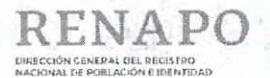

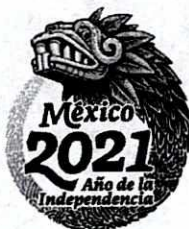

**CARÁCTER**<br>**NFIDENCIAL** 

### Para aplicaciones JAVA

- Axis2 versión 1.2.6  $\bullet$
- activation-1.1.jar  $\bullet$
- axiom-api-1.2.8.jar  $\bullet$
- axiom-impl-1.2.8.jar  $\bullet$
- axis2-adb-1.5.1.jar  $\bullet$
- axis2-kernel-1.5.1.jar  $\bullet$
- axis2-transport-http-1.5.1.jar  $\bullet$
- axis2-transport-local-1.5.1.jar  $\bullet$
- commons-codec-1.3.jar  $\bullet$
- commons-httpclient-3.1.jar  $\bullet$
- commons-logging-1.1.1.jar  $\bullet$
- httpcore-4.0.jar  $\bullet$
- mail-1.4.jar

SERIE DOCUMENTAL

- neethi-2.0.4.jar
- wsdl4j-1.6.2.jar  $\bullet$
- XmlSchema-1.4.3.jar
- Java version 1.6

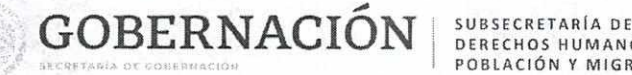

DERECHOS HUMANOS, POBLACIÓN *Y* MIGRACIÓN

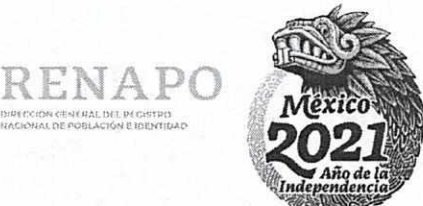

HACIONAL DE POBLACIÓN E IDENTIDAD

 $\hat{\bullet}$ 

a

a a  $\hat{\bullet}$ 

#### **3) Información con la que se debe contar:**

- URL de acceso, es decir, la dirección de acceso a los Web Services.
- Usuario válido para la invocación del Web Service.
- Contraseña válida que corresponda al usuario que quiere invocar el Web Service.
- Certificado debidamente instalado y disponible por la aplicación cliente para poder invocar los Web Services de manera segura a través del protocolo HTTPS,

Pasos generales para invocar cualquiera de los 6 Web Services disponibles.

Paso 1. Declarar la estructura de datos según el Web Service que se invocará.

Cada operación cuenta con su estructura de datos específica con los datos a ser usados en la operación Ejemplo:

#### DatosConsultaCurp datos = new DatosConsultaCurp();

**Paso 2.** Llenar la estructura con los métodos "set" disponibles.

Paso 3. Declarar la propiedad del sistema que indica el almacén de llaves a usar por el protocolo HTTPS.

#### System.setProperty ("javax.net.ssl.trustStore","ruta\_del\_almacén\\.keystore');

En donde la ruta del almacén es la ubicación dentro del disco duro donde se encuentra el almacén de llaves.

Nota: Existen muchas maneras de instalar el certificado, dependiendo del proveedor que se esté usando o del entorno de desarrollo. Como ejemplo podemos mencionar que para el caso de Java existe una herramienta que administra los almacenes de llaves a ser utilizadas en una aplicación desarrollada en Java, esta herramienta se llama keytool y es parte del JOK 1.3 o superior.

- **Paso 4.** Declarar el objeto Service. RPCServiceClient serviceClient = new RPCServiceClient();
- Paso 5. Establecer las opciones para ejecutar la llamada al servicio requerido. **Options options = serviceClient.getOptions();**

Establecer el EndPoint del servicio a consumir

EndpointReference targetEPR = new **EndpointReference("<protocolo>://<domian** >/<wscontext>/services/ConsultaPorCurpService"); options.setTo(targetEPR);

Dónde:

**Protocolo: http** o **https**  Domain: nombre del domino Puerto: Número de puerto **por el** cual se reciben las solicitudes hacia el Servicio **Web** 

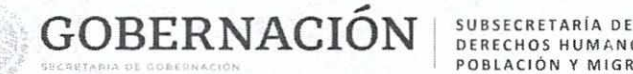

DERECHOS HUMANOS, POBLACIÓN *Y* MIGRACIÓN

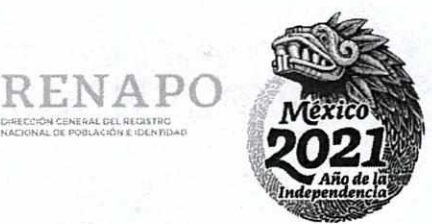

NACIONAL DE POBLACIÓN E IDENTIDAD

Paso 6. Establecer la operación a realizar.

QName opSetAlta = new QName("http://services.wserv.ecurp.dgti.segob.gob.mx", consultarPorCurp");

**Paso 7.** Establecer el usuario y contraseña válidos. datos.setUsuario("nombre de usuario que proporciona **RENAPO');**  datos.setPassword('contraseña que proporciona RENAPO");

Paso 8. Realizar el mapeo de datos que se enviarán al Web Service. a) Se establecen los parámetros del servicio a consumir Object[) altaServiceArgs = new Object[J {datos };

b) Se define el tipo de datos a recibir como respuesta por parte del servicio

Class<?>[1 returnTypes = new Class[] { String.class };

Paso 9. Se realiza la invocación al servicio.

**a) en el caso** que el servicio reciba parámetros de entrada y regrese una respuesta: Object[] response = serviceClient.invokeBlocking(opSetAlta,

altaServiceArgs, returnTypes);

String result = (String) response[0];

b) En al caso de que la operación invocada en el servicio web no regrese una respuesta: Object[] opGetConfirmArgs = new Object[]  $\{$  getSessionID(result), "OK"  $\}$ ;

serviceClient.invokeRobust(optGetConfirm, opGetConfirmArgs);

El valor de retorno, como podemos observar es de tipo string, que representa un documento xml con los parámetros de salida, y con los atributos informativos de la operación.

Paso 10. Invocar el Web Service mediante el método invoke del objeto call.

result = (String) call.invoke(new Object[] { datos });

Paso 11. Adicionalmente, se debe realizar la confirmación al Servidor, de que el cliente ha recibido el resultado de su invocación. Para poder llevar a cabo esta actividad, es necesario hacer lo siguiente:

a) Se declararan los parámetros de entrada.

Object opGetConfirmArgs = new Object[] { getSessionID(result), "OK" };

b) Se Invoca al Web Service.

Object opGetConfirmArgs = new Objectlj { getSessionlD(result), **"OK"** };

serviceClient.invokeRobust(optGetConfirm, opGetConfirmArgs);

**• EJEMPLO DEL CLIENTE:** 

public static void main(String args1) throws AxisFault {

RPCServiceClient serviceClient = new RPCServiceClient();

Options options = serviceClient.getOptions();

EndpointReference targetEPR = new

EndpointReference('protocolo://<dominio/<contexto>/services/Consulta PorCurpService");

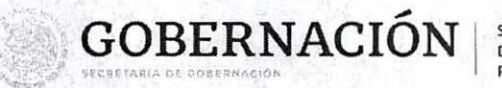

SUBSECRETARÍA DE **DERECHOS HUMANOS.** POBLACIÓN Y MIGRACIÓN

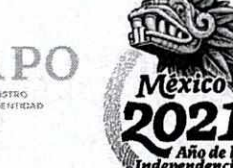

options.setTo(targetEPR);

DatosConsultaCurp datos = new DatosConsultaCurp();

datos.setTipoTransaccion(1);

datos.setUsuario("<username>"); datos.setPassword("<password>");

datos.setDireccionIp("<dirección ip cliente>");

// ======================== DATOS CONSULTA POR CURP ================

datos.setCveCurp("SABC740421HDFNNR01");

datos.setCveEntidadEmisora("<emisora\_clave>");

#### // Generate curp

QName opSetAlta = new QName("http://services.wserv.ecurp.dgti.segob.gob.mx", "consultarPorCurp");

Object altaServiceArgs = new Object[] {datos }; Class<?> returnTypes = new Class[] { String.class };

Object response = serviceClient.invokeBlocking(opSetAlta, altaServiceArgs, returnTypes);

String result = (String) response[0];

```
if (result == null) {
       System.out.println("Consulta Curp Service didn't initialize!");
       return;
ł
```
// Displaying the result

System.out.println("Resultado Consulta Curp por Curp: consultarPorCurp: result);

#### //Confirm operation

QName optGetConfirm = new QName("http://services.wserv.ecurp.dgti.segob.gob.mx", "getConfirm");

Object opGetConfirmArgs = new Object[] { getSessionID(result), "OK" };

serviceClient.invokeRobust(optGetConfirm, opGetConfirmArgs);

System.out.println("Operacion Confirmada.");

Ê

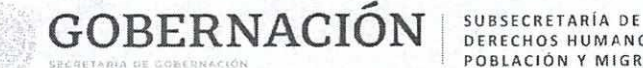

J

DERECHOS HUMANOS, POBLACIÓN Y MIGRACIÓN

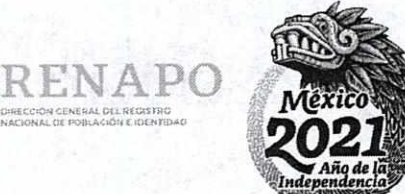

Información específica de cada uno de los web services disponibles.

- URL de cada uno de los Web Services.
- https://websdes.curp.gob.mx/WebServicesConsulta/services/ConsultaPorCurpService
- https://websdes.curp.gob.mx/WebServicesConsulta/services/ConsultaCurpDetalleService

2.- Estructuras de datos para cada uno de los Web Services.

- DatosConsultaCurp
- ConsultaCurpDetalle

#### Descripción WSDL

En la siguiente tabla se encentran las principales propiedades de los componentes Web Service para que puedan ser implementados y configurados en los sistemas del Usuario.

- El Lenguaje de Descripción de los Web Servicios (WSDL) es el equivalente de un resumen en XML, describiendo los Web Servicies, donde se ubican y cómo se pueden invocar.
- En la siguiente tabla se describen los archivos WSDL, que se proporcionan en archivo físico.

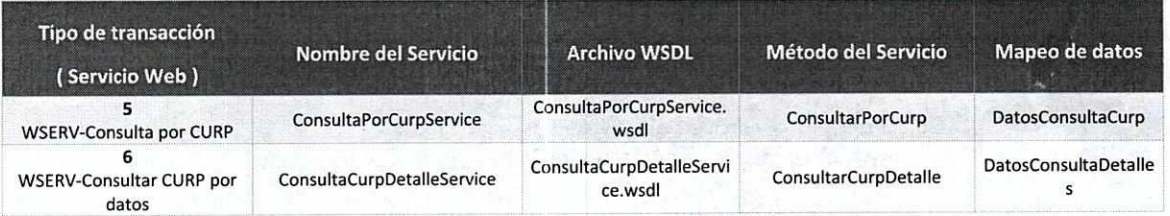

 $\frac{1}{2}$  URL, en la que los Web Service serán invocados, vía Internet:

https://websdes.curp.gob.mx/WebServicesConsulta/services/ConsultaPorCurpService?wsdl https://websdes.curp.gob.mx/WebServicesConsulta/services/ConsultaCurpDetalleService?wsdl

#### Dónde:

websdes.curp.gob.mx <dirección\_servidor>: es la dirección del servidor en el que los Web Service estarán configurados para que por medio de https puedan ser invocados.

Services. Módulo de los servicios web

ConsultaPorCurpService <nombre\_del\_ servicio\_web>: es el nombre de la clase del Web Service que es la principal para brindar el servicio.

WebServicesConsulta. Contexto de la aplicación de los servicios web de consulta.

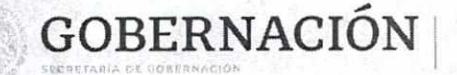

SUBSECRETARÍA DE DERECHOS HUMANOS, POBLACIÓN Y MIGRACIÓN

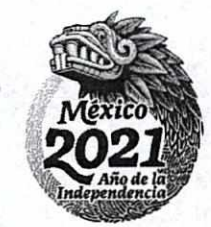

DIPECCIÓN OENERAL DEL RECISTRO

IV. Descripción Detallada del Servicio.

El propósito fundamental de Web Services es facilitar los procesos para consulta de la CURP.

**Descripción detallada de** los parámetros de entrada y salida de cada uno los Servicios Web.

#### **WSERV**-Consulta por **CURP**

Mediante este servicio se podrá realizar una consulta para obtener los datos asociados a una CURP requiriendo para ello la clave CURP. Si dicha consulta resulta no ser exitosa, se notificará la razón de ello al sistema del Usuario que solicitó el servicio de Consulta por CURP.

Para datos de Obligatoriedad **Opcional** de tipo Alfanumérico ó Alfabético en los cuales no se envíe información esto podrá indicarse mediante el uso de (cadena vacía): "" y para datos de tipo numérico se indicará con (cero) O,

#### Datos de entrada, WSERV-Consulta por **CURP**

Nota: La información relacionada al Formato de cada parámetro se encuentra en el apéndice B.

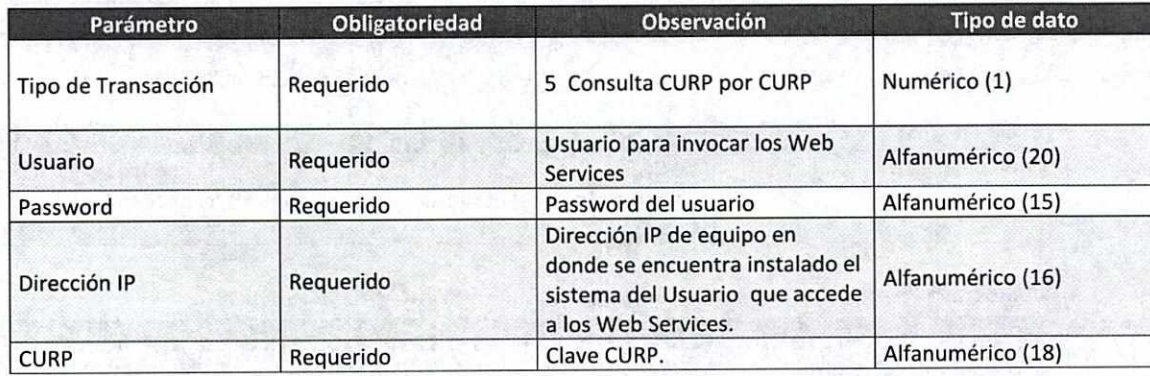

#### **Datos de Salida, WSERV**-Consulta por **CURP**

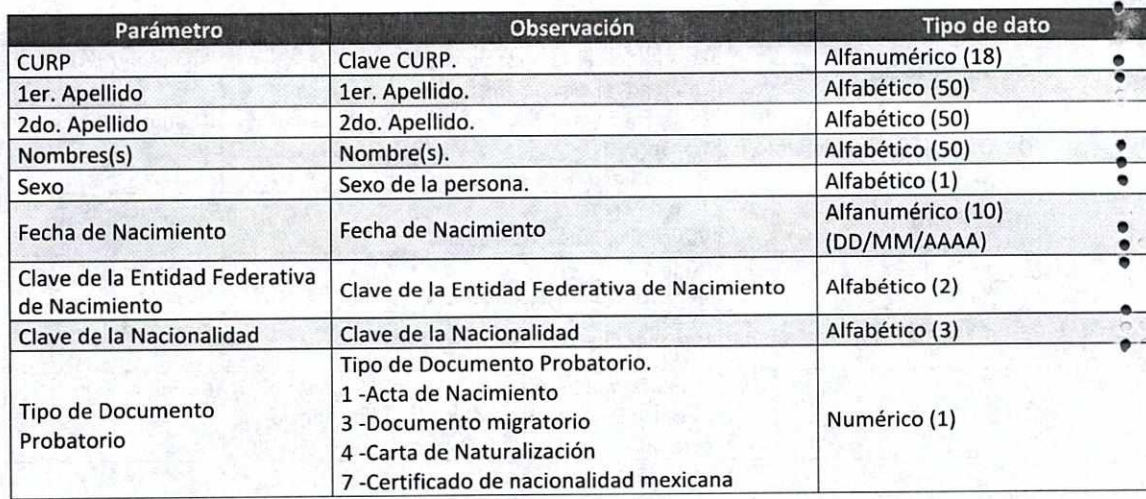

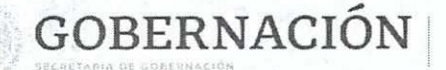

SUBSECRETARÍA DE<br>DERECHOS HUMANOS, POBLACIÓN Y MIGRACIÓN

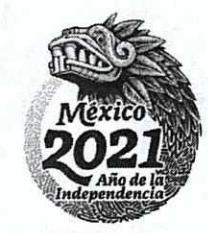

NACIONAL DE POBLACIÓN E IDENTIDAD

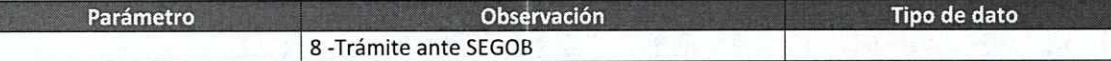

Datos de salida de CURP por Documento Probatorio: 1 -Acta de Nacimiento.

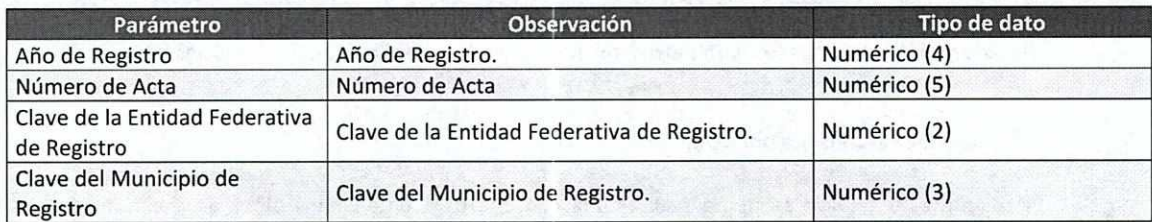

Datos de salida de CURP por Documento Probatorio: 3 -Documento Migratorio.

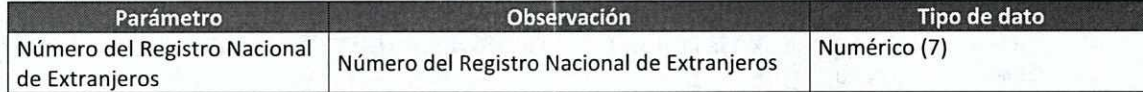

Datos de salida de CURP por Documento Probatorio: 4 -Carta de Naturalización.

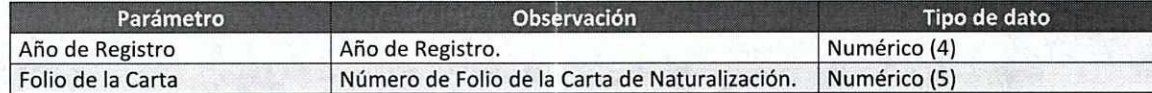

Datos para Registrar la CURP por Documento Probatorio: 7 - Certificado de Nacionalidad Mexicana.

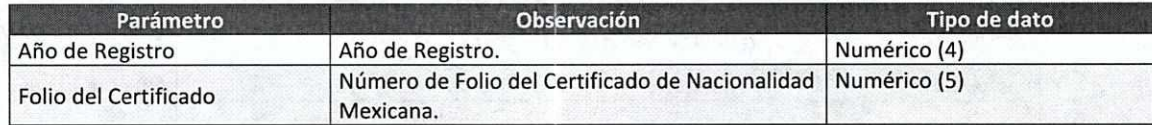

Datos para Registrar la CURP por Documento Probatorio: 8 - TRÁMITE ANTE SEGOB

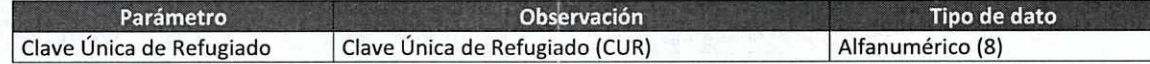

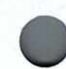

Datos de salida que detallan la consulta de CURP.

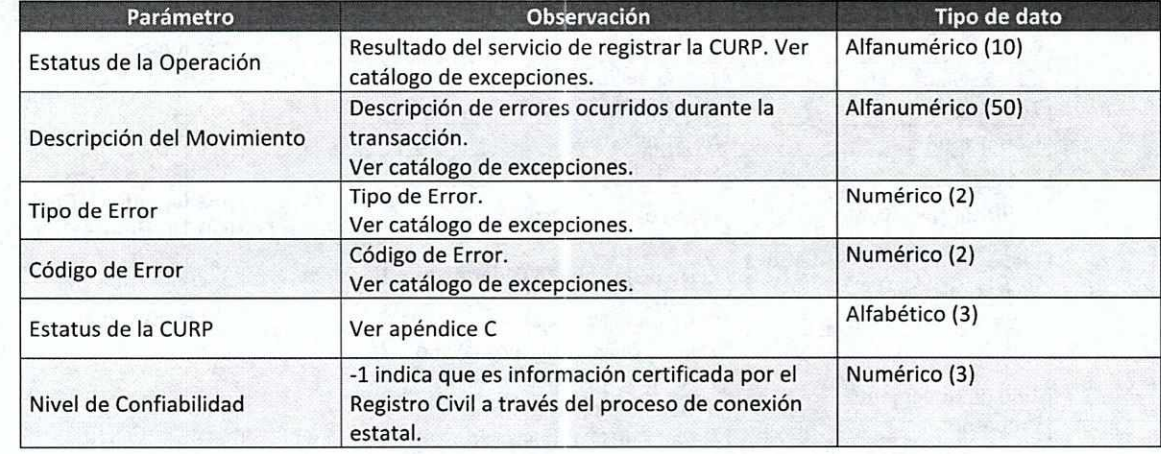

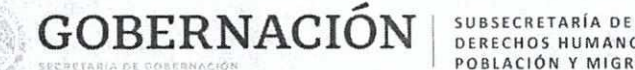

DERECHOS HUMANOS. POBLACIÓN Y MIGRACIÓN

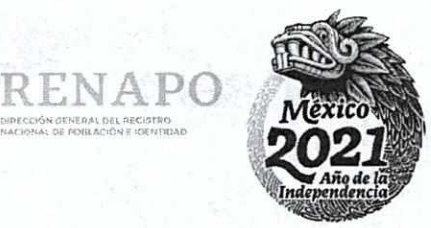

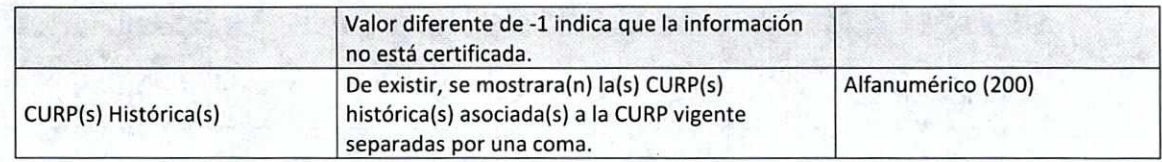

ntocc,4,an.rnn ott

#### **WSERV-Consultar CURP por datos**

Mediante la utilización de este servicio se puede obtener la clave(s) CURP, así como sus respectivos datos asociados a partir de la proporción de los siguientes datos: primer apellido, segundo apellido\*, nombre, sexo\*, fecha de nacimiento y entidad de nacimiento\* (\* datos opcionales). En caso de no ser exitosa la búsqueda se notificara la razón de ello al sistema del Usuario que solicitó el servicio de Consultar CURP por datos.

Para datos de Obligatoriedad Opcional de tipo Alfanumérico o alfabético en los cuales no se envíe información esto podrá indicarse mediante el uso de (cadena vacía): "" y para datos de tipo numérico se indicará con (cero) 0.

#### **Datos de entrada, WSERV-Consultar CURP por datos**

Nota: La información relacionada al Formato de cada parámetro se encuentra en el apéndice B.

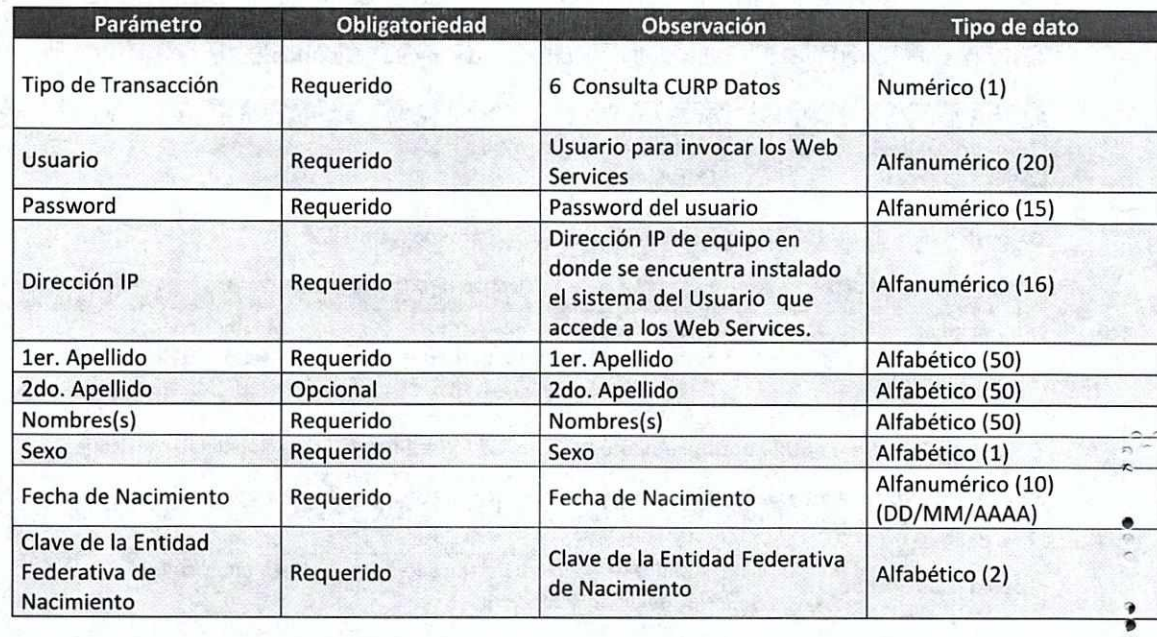

#### Datos de Salida, WSERV- Consultar **CURP por datos**

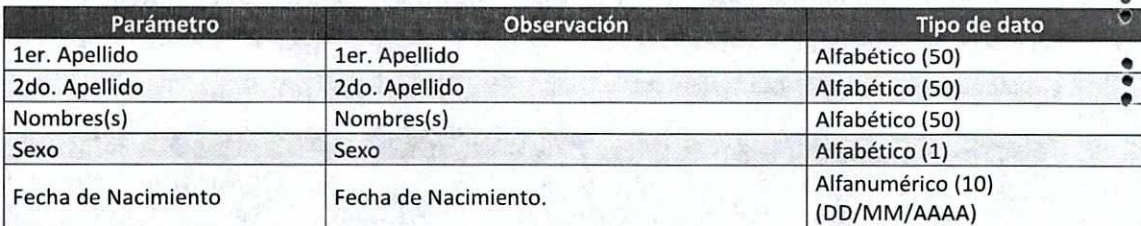

s

GOBERNACIÓN **SUBSECRETARÍA DE**<br>SUCADIA DE COREGIACIÓN **Y DELACIÓN Y MIGRACIÓN** 

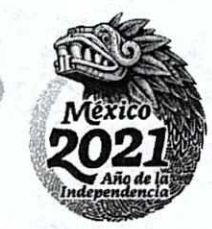

ENAP

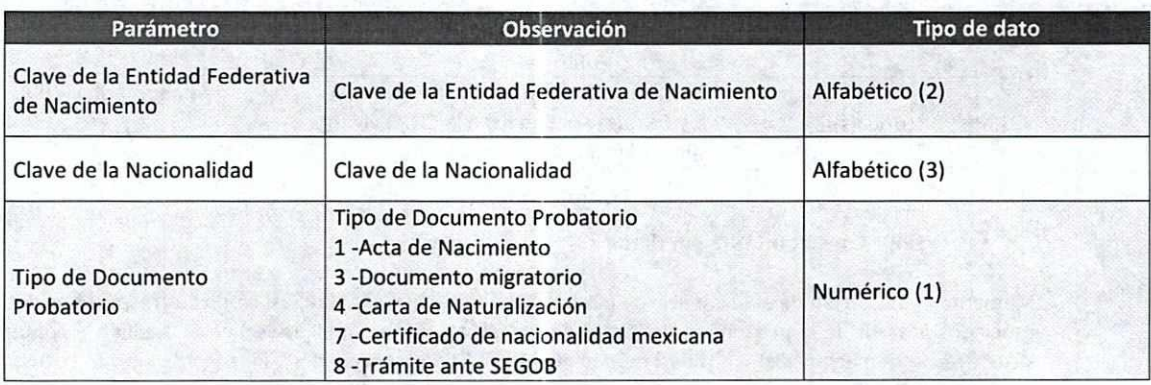

Datos de salida de CURP por Documento Probatorio: 1 -Acta de Nacimiento.

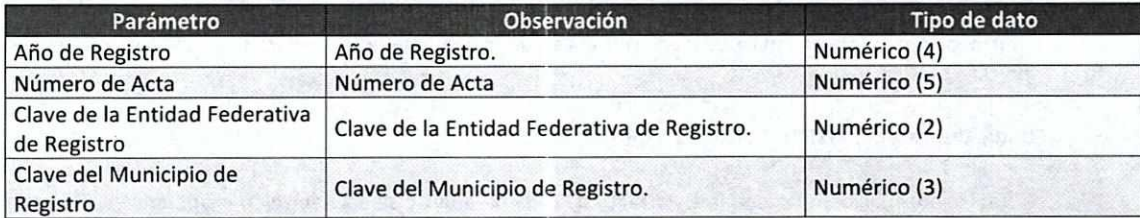

Datos de salida de CURP por Documento Probatorio: 3 -Documento Migratorio.

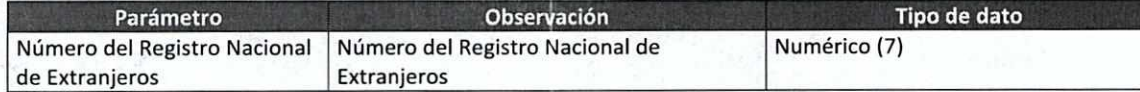

Datos de salida de CURP por Documento Probatorio: 4 -Carta de Naturalización.

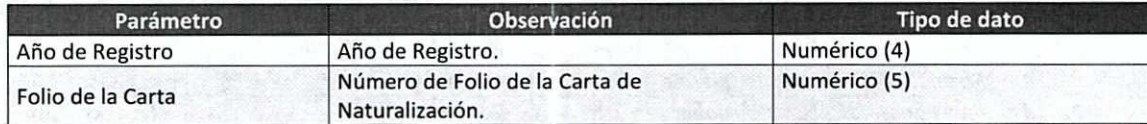

Datos para Registrar la CURP por Documento Probatorio: 7 - Certificado de Nacionalidad Mexicana.

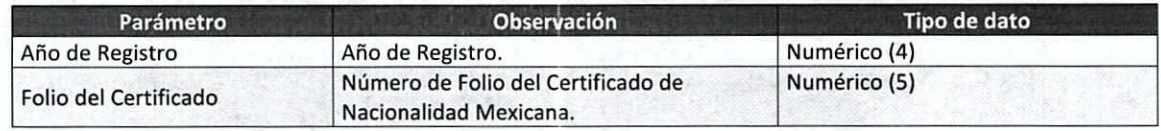

Datos para Registrar la CURP por Documento Probatorio: 8 - TRÁMITE ANTE SEGOB

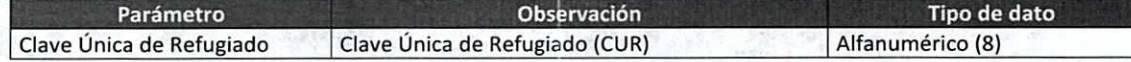

**Datos de** salida que detallan la consulta de CURP.

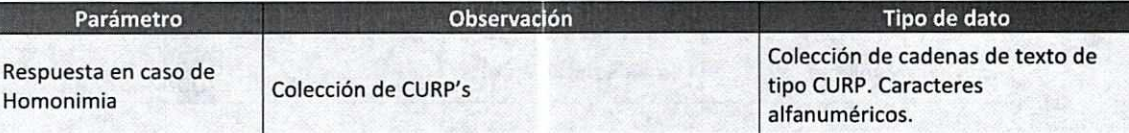

4 e e  $\ddot{\bullet}$ e

 $\ddot{\bullet}$ 

 $\frac{1}{2}$ .

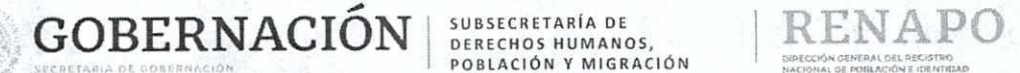

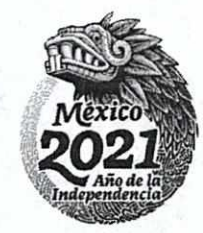

DIPECCIÓN OENERAL DEL RECISTRO 00/0000 E 0000000 E 010110000

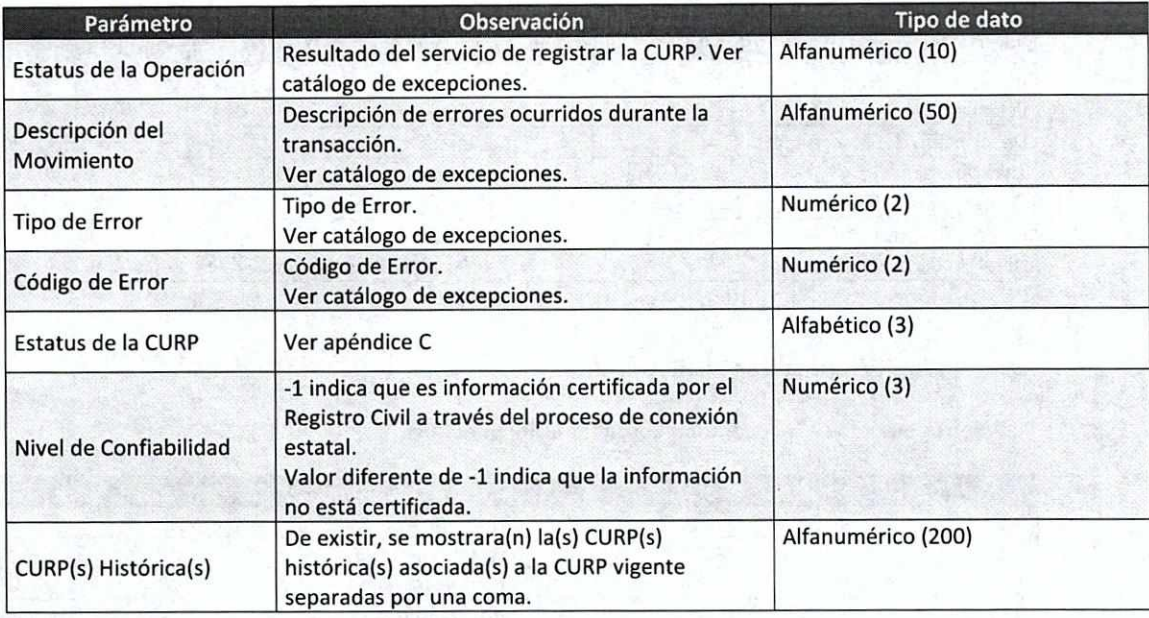

y. Mapeo de los parámetros de entrada y salida con los elementos de los Archivos WSDL **y del documento XML de** retorno respectivamente.

#### **• WSERV-Consulta por CURP**

Parámetros enviados en la operación consultarPorCurp

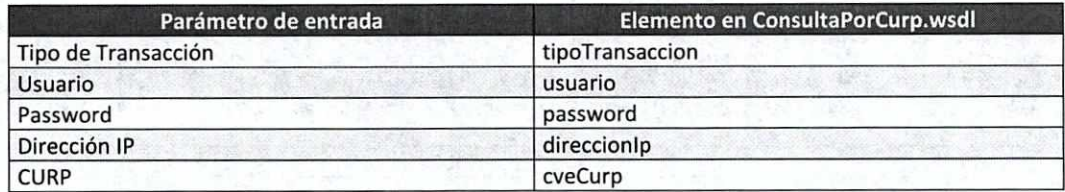

#### Datos de Salida, WSERV**-Consulta por CURP**

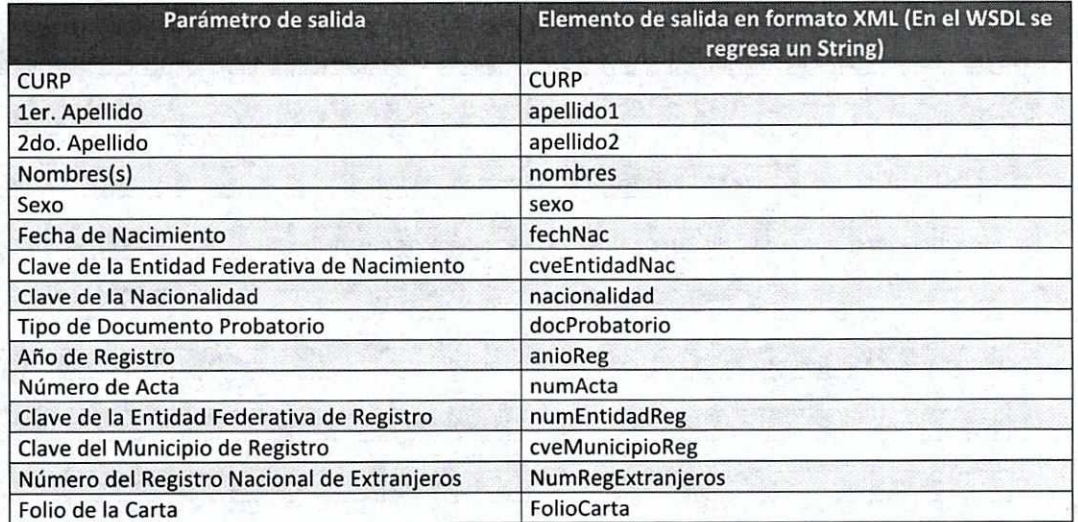

 $\tilde{\zeta}$ 

 $\frac{1}{2}$ 

CO.

ಿಳಿ

 $\frac{1}{2}$ Ġ

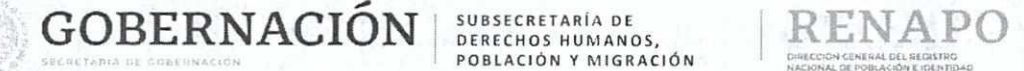

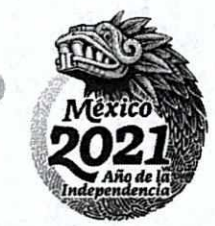

ECCION CENERAL DEL REGISTRO NACIONAL DE POBLACIÓN E IDENTIDAD

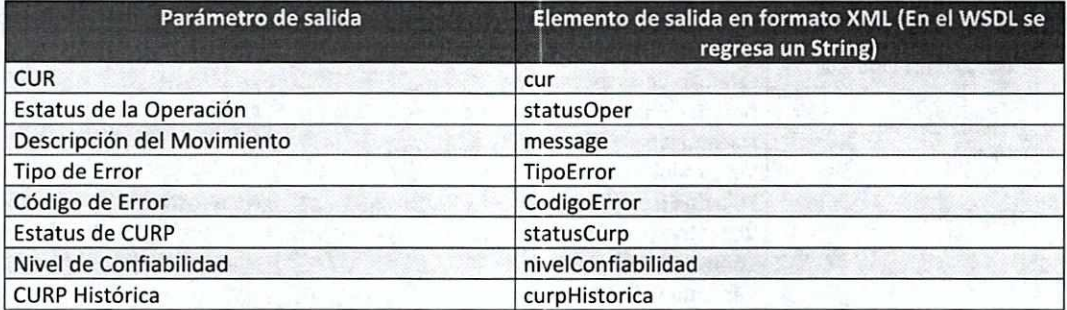

## **. WSERV-Consultar CURP por datos**

Parámetros enviados en la operación Consultar CURP por datos

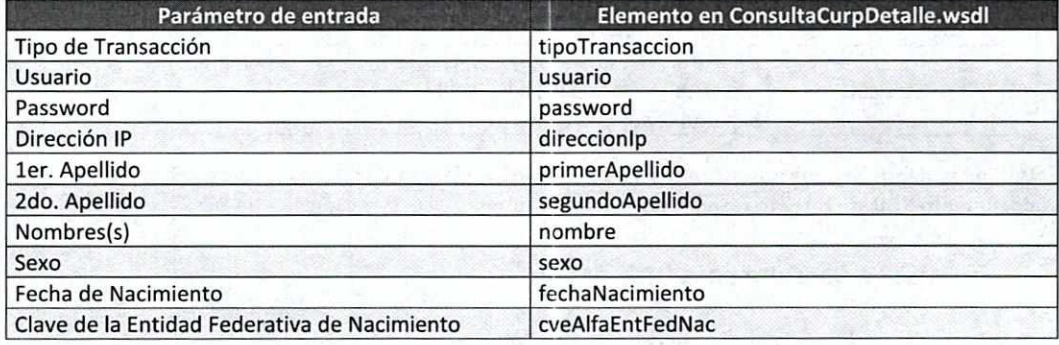

**Datos de Salida,** WSERV- Consultar **CURP** por datos

č

 $\frac{1}{2}$ 

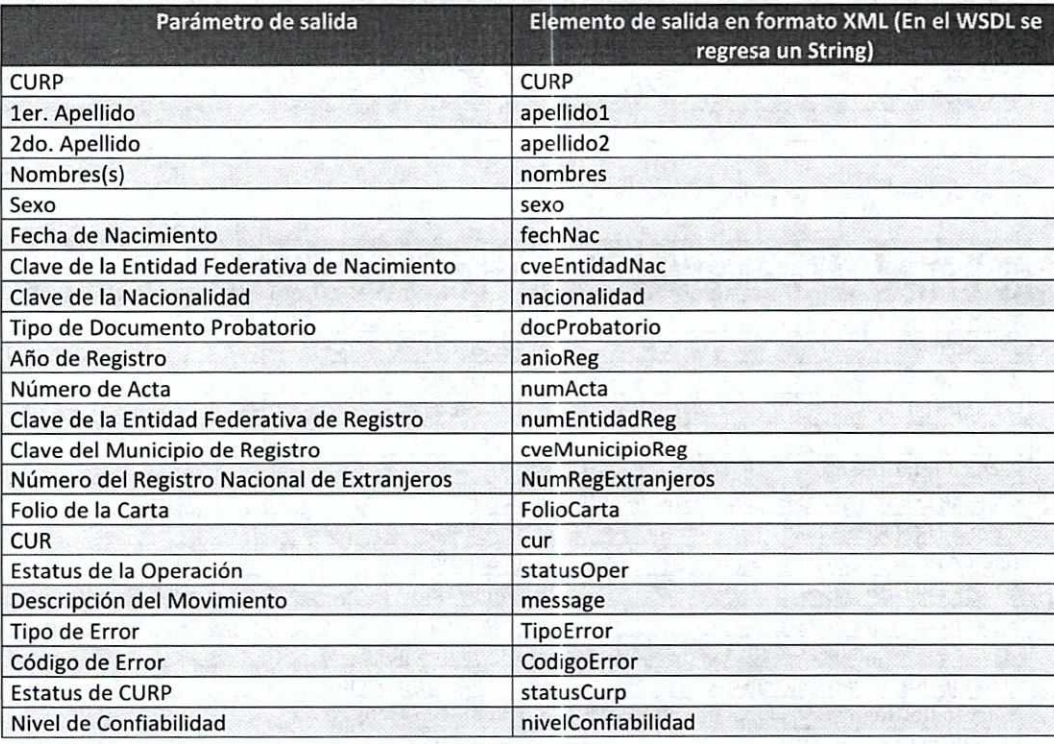

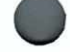

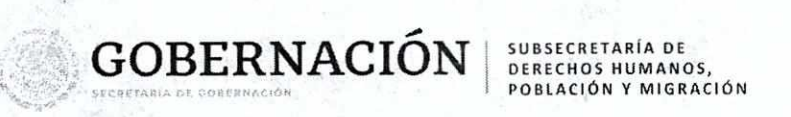

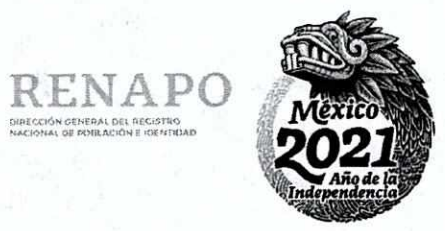

-<br>DIRECCIÓN GENERAL DEL REGISTRO<br>NACIONAL DE POTELACIÓN E IOENTIBAD

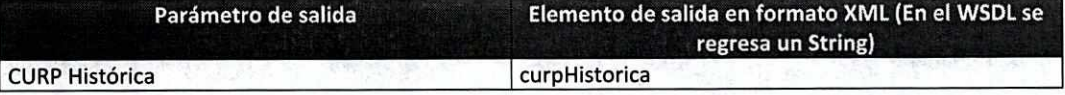

two data, the right

ita <sub>de</sub> político<br>Maria de

 $\ddot{\phantom{0}}$ 

 $\ddot{\phantom{a}}$ 

...

 $\bullet$ 

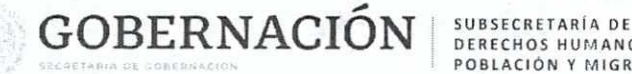

DERECHOS HUMANOS, POBLACIÓN Y MIGRACIÓN

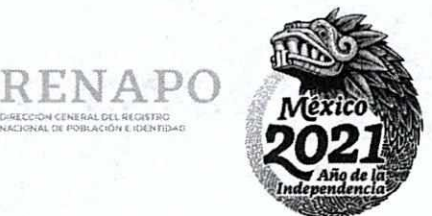

 $\Omega E$  POBLACIÓN E.

#### VI. Apéndices

#### Apéndice A

- Requisitos de **un Web** Service. Los sistemas del Usuario deberán de contemplar los siguientes requisitos (requerimientos) para implementar los Web Service en sus sistemas.
	- Interoperabilidad: Un servicio remoto debe permitir su utilización por clientes de otras plataformas.
	- Amigabilidad con Internet: La solución debe poder funcionar para soportar clientes que accedan a los servicios remotos desde Internet.
	- Interfaces fuertemente tipificadas: No debería haber ambigüedad acerca del tipo de dato enviado y recibido desde un servicio remoto. Más aún, los tipos de datos definidos en el servicio remoto deben poderse corresponder razonablemente bien con los tipos de datos de la mayoría de los lenguaje de programación procedurales.
	- Posibilidad de aprovechar los estándares de Internet existentes: La implementación del servicio remoto debería aprovechar estándares de Internet existentes tanto como sea posible y evitar reinventar soluciones al problema que ya se ha resuelto. Una solución construida sobre un estándar de Internet (https) ampliamente adoptado puede aprovechar conjuntos de herramientas y productos existentes creados para dicha tecnología.
	- Soporte para cualquier lenguaje: La solución no debería ligarse a un lenguaje de programación particular Java RMI, por ejemplo, está ligada completamente a lenguaje Java. Sería muy difícil invocar funcionalidad de un objeto Java remoto desde Visual Basic o PERL. Un cliente debería ser capaz de implementar un nuevo servicio Web existente independientemente del lenguaje de programación en el que se halla escrito el cliente
	- Soporte para cualquier infraestructura de componente distribuida: La solución no debe estar fuertemente ligada a una infraestructura de componentes en particular. De hecho, no se debería requerir el comprar, instalar o mantener una infraestructura de objetos distribuidos, solo construir un nuevo servicio remoto utilizar un servicio existente.

#### **Bloques Constructivos** de Servicios **Web**

**1**  1 En el siguiente grafico se muestran los bloques constructivos principales necesarios para facilitar las comunicaciones remotas entre aplicaciones.

Página 26 | 32

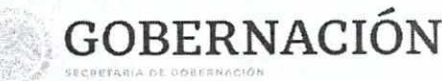

SUBSECRETARÍA DE DERECHOS HUMANOS POBLACIÓN Y MIGRACIÓN

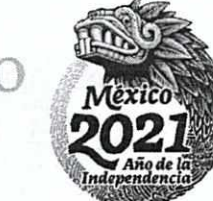

Descubrimiento UDDI, DISCO

**Descripción** WSDL, Esquema XML, Docs

> Formato de Mensaje SOAP

> > Codificación XML

**Transporte** HTTP, SMTP y otros Figura: "Bloques constructivos de Servicios Web"

- Descubrimiento: La aplicación cliente que necesita acceder a la funcionalidad que expone un Servicio Web necesita una forma de resolver la ubicación de servicio remoto. Se logra mediante un proceso llamado, normalmente descubrimiento (discovery). El descubrimiento se puede proporcionar mediante un directorio centralizado así como por otros métodos ad hoc. En DCOM, el servicio de descubrimiento lo proporciona el Administrador de control de servicios (SCM, Services Control Manager).
- Descripción: Una vez que se ha resuelto el extremo de un servicio Web dado, el cliente necesita suficiente información para interactuar adecuadamente con el mismo. La descripción de un servicio Web implica meta datos estructurados sobre la interfaz que intenta utilizar la aplicación cliente así como documentación escrita sobré el servicio Web incluyendo ejemplo de uso. Un componente DCOM expone meta datos estructurados sobre sus interfaces mediante una biblioteca de tipo (typelib). Los meta datos dentro de una typelib de componente se guardan en un formato binario propietario a los que se accede mediante una interfaz de programación de aplicación (API) propietaria.
- Formato del mensaje: Para el intercambio de datos, el cliente y el servidor tienen que estar de acuerdo en un mecanismo común de codificación y formato de mensaje. El uso de un mecanismo estándar de codificar los datos asegura que los datos que codifica el cliente los interpretará correctamente el servidor. En DCOM los mensajes que se envían entre un cliente y un servidor tienen un formato definido por el protocolo DCOM Object RPC (ORPC).
- Codificación: Los datos que se trasmiten entre el cliente y el servidor necesitan codificarse en un cuerpo de mensaje. Dcom utiliza un esquema de codificación binaria para serializar los datos de los parámetros que se intercambian entre el cliente y el servidor.
- Transporte: Una vez se ha dado formato al mensaje y se han serializado los datos en el cuerpo del mensaje se debe transferir entre el cliente y el servidor utilizando algún protocolo de transporte. DCOM dispone de varios protocolos propietarios como TCP, SPX, NetBEUI y NetBIOS sobre IPX.

#### **Apéndice B**

€ Información detallada del formato de los datos utilizados en los Web Services para la consulta de la CURP.

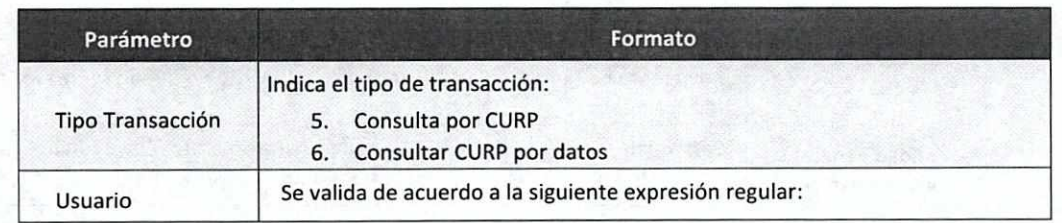

Página 27 | 32

...

...

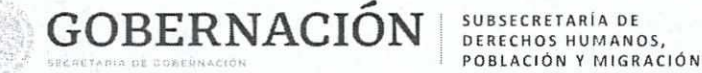

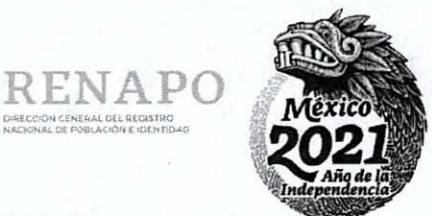

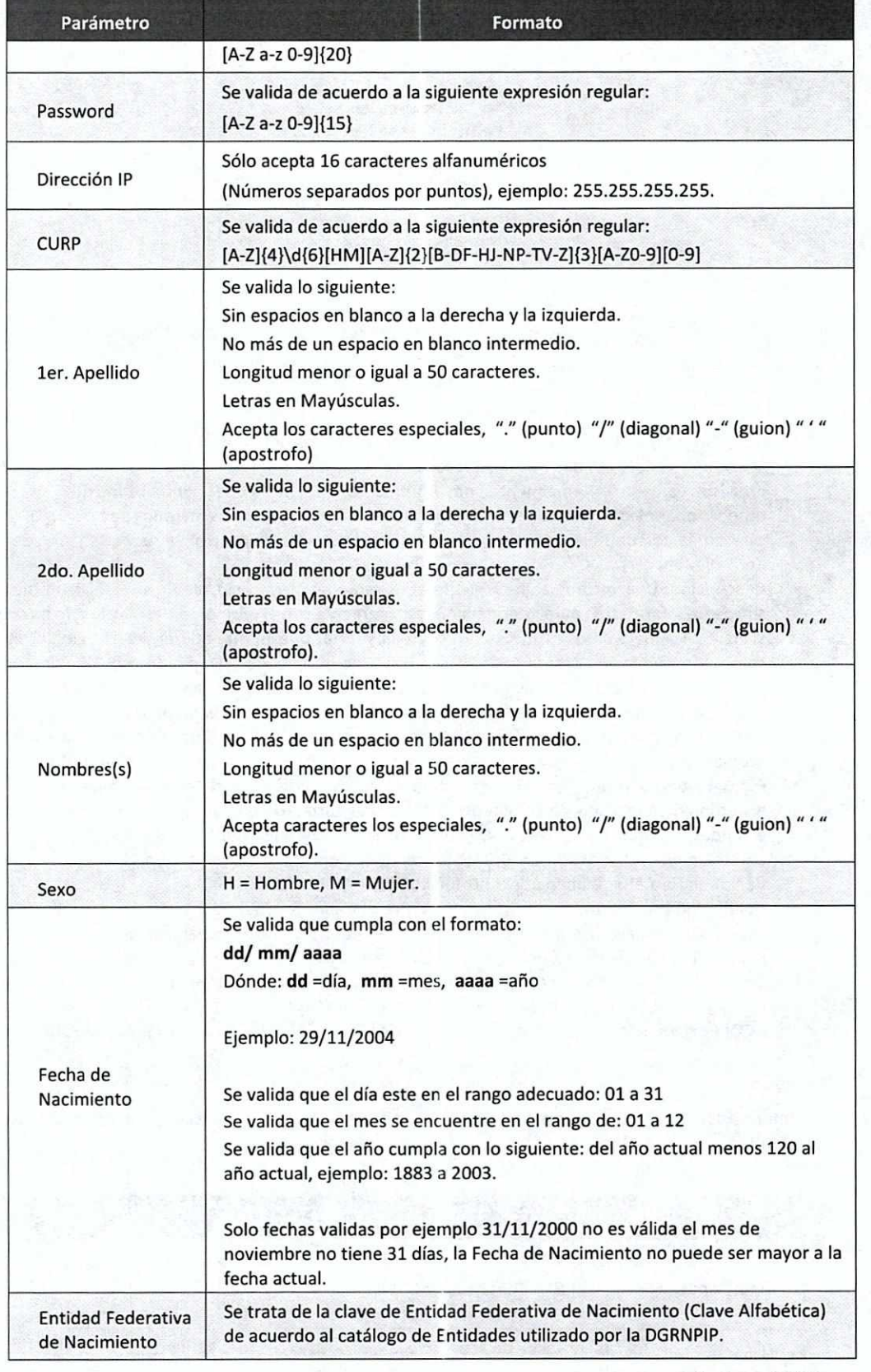

 $\ddot{\phantom{0}}$ .4 a e e **ae a** V

Þ

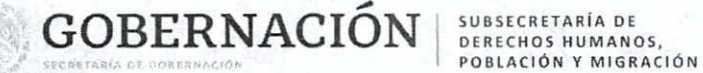

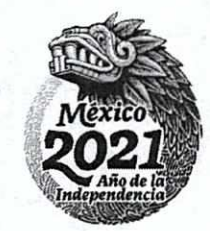

e e a

 $*$ 

Página 29 | 32

RENAPO DIPECCIÓN GENERAL DEL RECISTRO<br>NACIONAL DE POBLACIÓN E IDENTIDAD

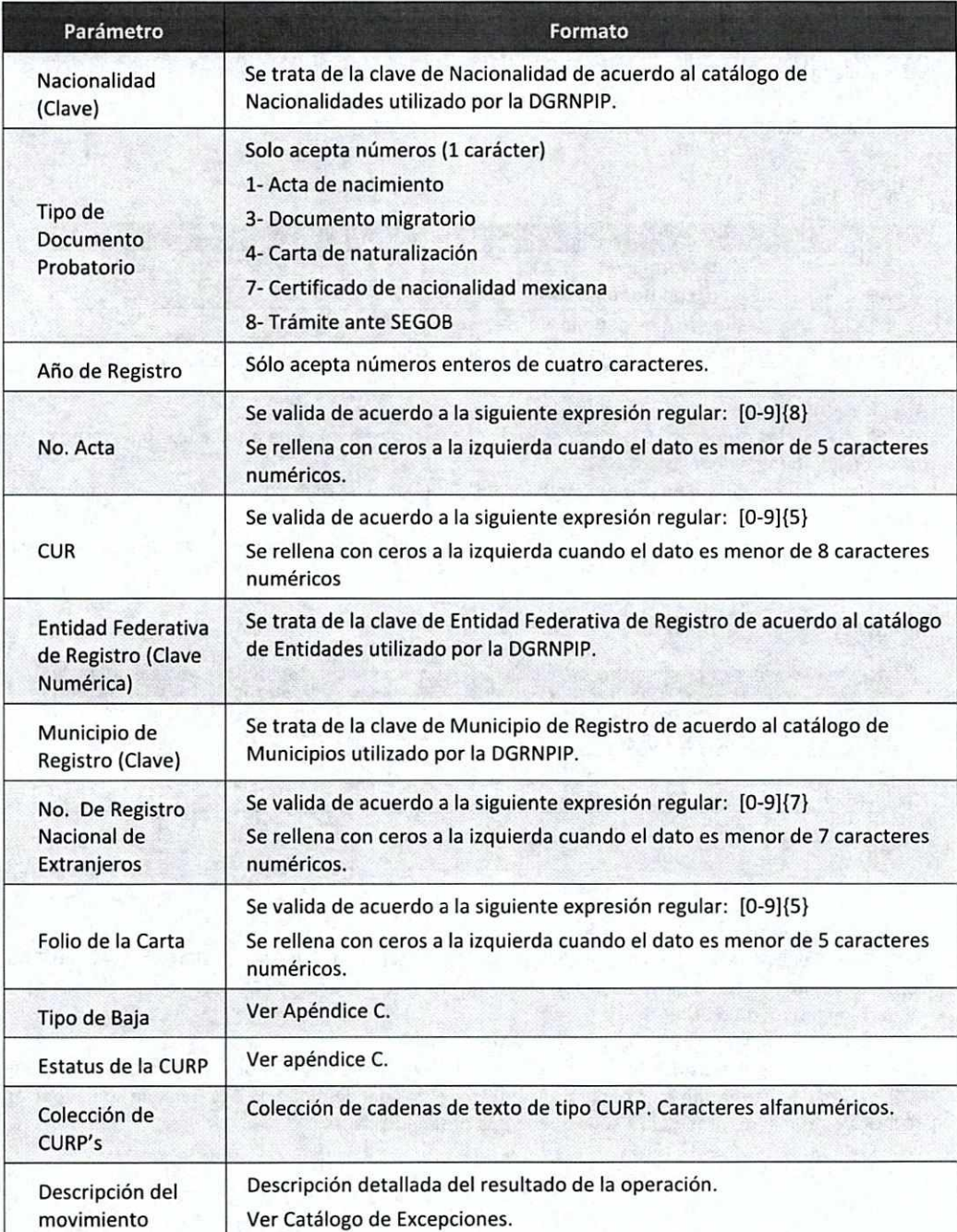

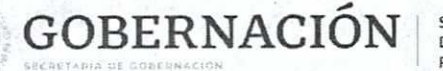

SUBSECRETARIA DE<br>DERECHOS HUMANOS, POBLACIÓN Y MIGRACIÓN

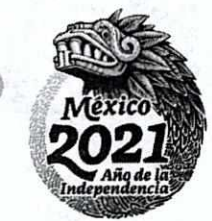

DRECCHON CENERAL DEL REGISTRO NACKNAL DE POBLACIÓN E IDENTIDAD

#### Apéndice C

Estatus de CURP

Consulta por **CURP** y Consulta por Datos

#### Activas

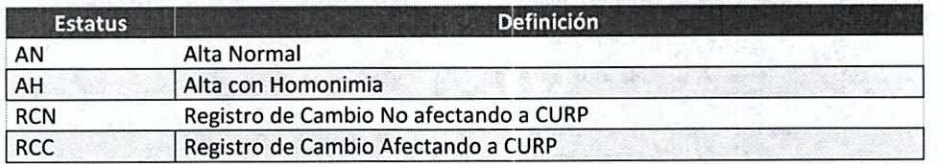

AN. Claves que desde su alta no han sufrido ningún tipo de cambio.

AH. Claves con las primeras 16 posiciones de la CURP iguales a una que antecede, no necesariamente en datos de identidad o de registro.

**RCN.** Claves que sufrieron un cambio en datos de identidad o de registro sin afectar la conformación de la misma.

RCC. Claves que sufrieron un cambio en datos de identidad o de registro que afectaron la conformación de la misma.

#### **Inactivas**

**e** 

*e*e - 0 O

e

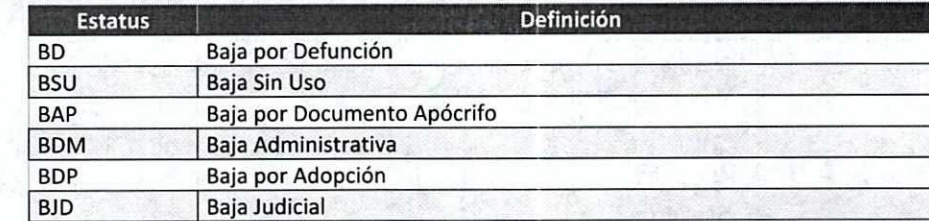

#### BD. Baja por Defunción.

BSU. Son claves que no presentan ningún tipo de movimiento desde su alta, esto es, no han sido consultadas, impresas, no tiene vivencia o algún movimiento. Para reactivar estas claves debe ser a petición de parte en un módulo CURP.

BAP. Claves que se generaron con un documento no válido.

BDM. Claves que generaron baja por una solicitud de alguna emisora de documento probatorio. BDP. Claves que generaron baja debido a los nuevos datos de identidad de una persona con adopción. BDJ. Claves que generaron baja a solicitud de una orden judicial.

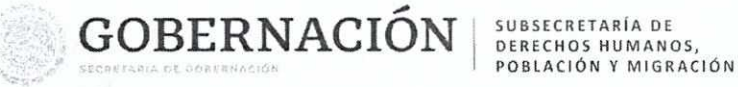

 $\omega$ r $\tau$  =  $\tau$  =  $1$  =  $\tau$ 

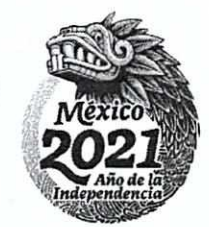

RENAPO N GENERAL DEL RECISTRO<br>N GENERAL DEL RECISTRO<br>L DE POTILACIÓN E IGENTIDAD

Vil. Glosario

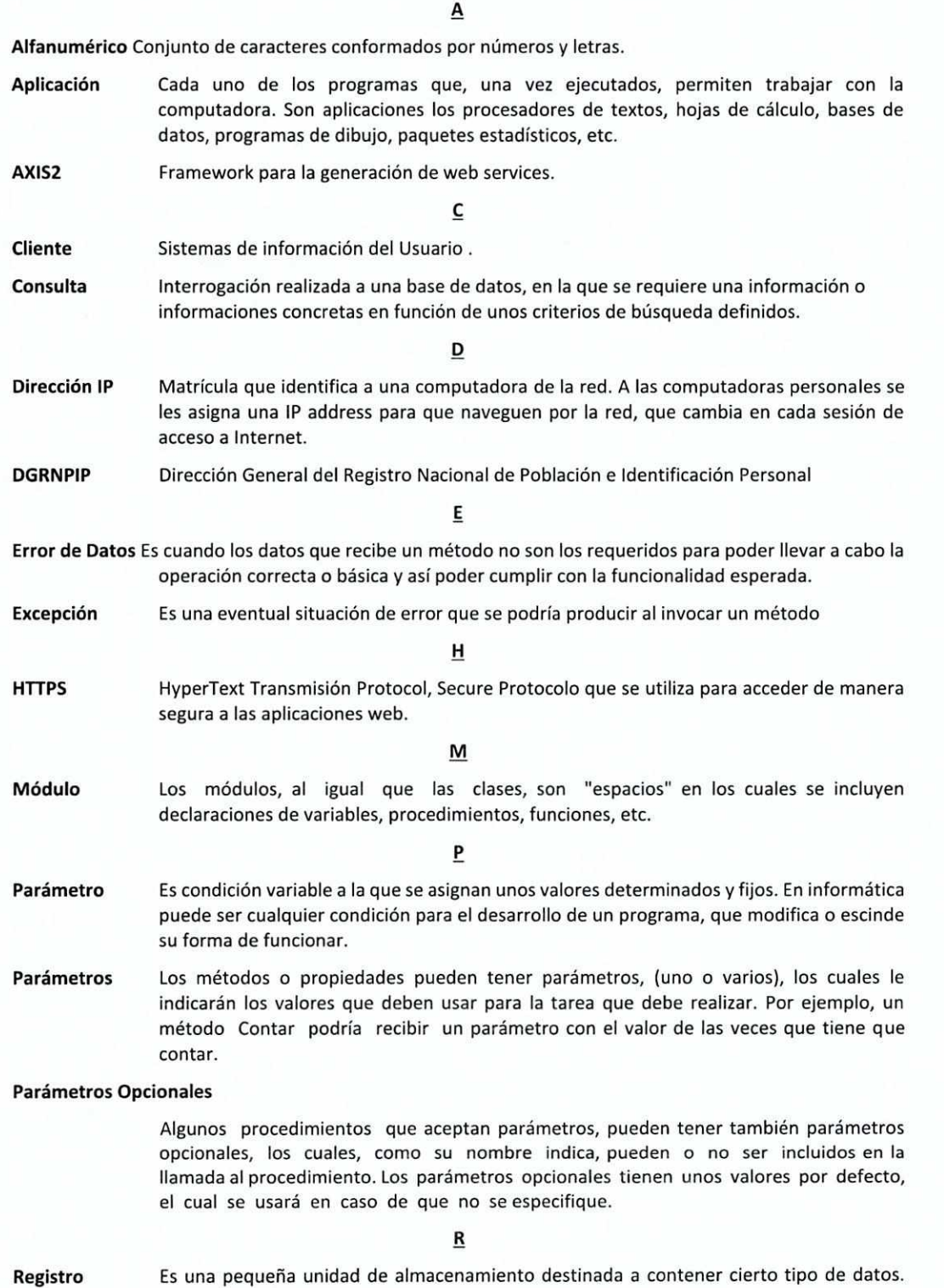

Puede estar en la propia memoria central o en unidades de memoria de acceso rápido.

P á g i n a 31 1 32

۰

 $\bullet$ 

o c

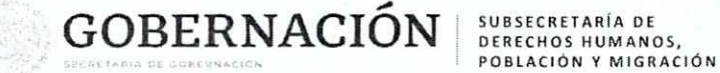

-4

 $\frac{1}{2}$ 

 $\bullet$ 

 $\bullet$  0  $\circ$ 

 $\partial \mathbf{c}_\infty$ 

 $-3.09 - 59$ 

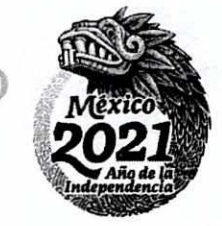

RENAPO

j.

DIRECCIÓN CENERAL DEL REDISTRO

ř.

S

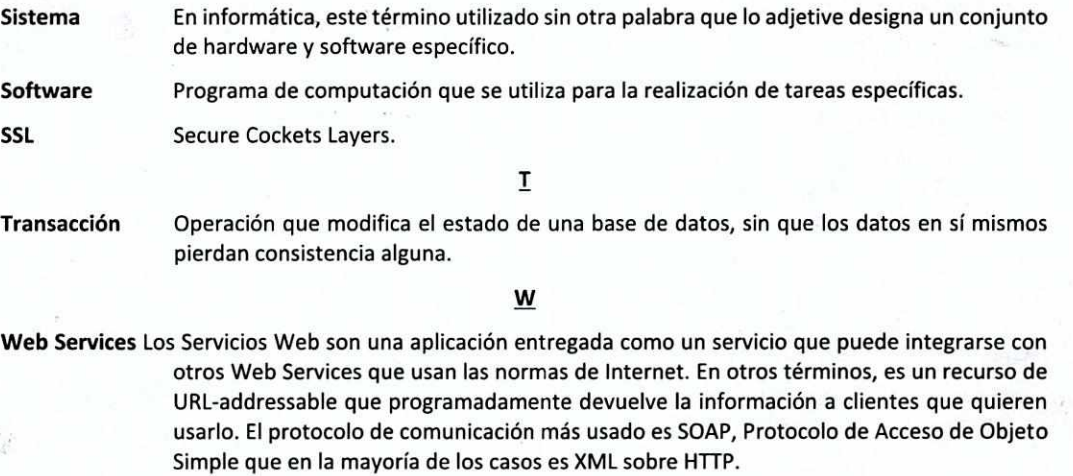